#### **DEPARTMENT OF ELECTRONICS ENGINEERING**

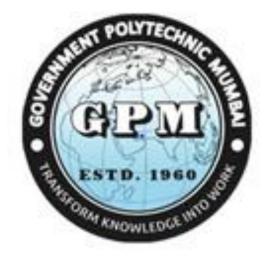

## ELECTRONICS ENGINEERING PROGRAMME (SANDWICH PATTERN) CURRICULUM DOCUMENT (REVISION 2019) (Fifth Semester)

### **GOVERNMENT POLYTECHNIC MUMBAI**

(An Autonomous Institute, Government of Maharashtra)

#### **GOVERNMENT POLYTECHNIC MUMBAI**

(Academically Autonoums Institute, Government of Maharashtra) Teaching and Examination Scheme(P19)

#### With effect from AY 2019-20

#### **Programme: Diploma in Electronics Engineering (Sandwich Pattern)**

Term / Semester - V

| Course  |                               | Teaching Hours/Contact<br>Hours |    |    |       | Examination Scheme (Marks) |        |     |     |    |     |     |       |
|---------|-------------------------------|---------------------------------|----|----|-------|----------------------------|--------|-----|-----|----|-----|-----|-------|
| Course  | <b>Course Title</b>           | -                               |    |    | Total | Credits                    | Theory |     |     | DD |     |     |       |
|         |                               | L                               | Р  | TU |       |                            | TH     | TS1 | TS2 | PR | OR  | TW  | Total |
| EC19304 | Project and Seminar.          | 0                               | 4  | 0  | 4     | 4                          | 0      | 0   | 0   | 0  | 50* | 50  | 100   |
| EC19408 | Consumer Electronics.         | 3                               | 4  | 0  | 7     | 7                          | 60@    | 20@ | 20@ | 0  | 50  | 50  | 200   |
| EC19409 | Advanced Communication.       | 4                               | 2  | 0  | 6     | 6                          | 60     | 20  | 20  | 0  | 50* | 50  | 200   |
| EC19411 | Automation                    | 3                               | 4  | 0  | 7     | 7                          | 60     | 20  | 20  | 50 | 0   | 50  | 200   |
| EC19410 | Elective 2 (VLSI)             | 3                               |    | 0  | 75    | 7                          | 0      | 0   | 0   | 0  | 50* | 50  | 100   |
| EC19412 | Elective 2 Introduction to AI |                                 |    | 0  |       |                            |        |     |     |    | 50  |     |       |
| EC19413 | MOOC (IOT/Latex/Arduino)      | 0                               | 4  | 0  | 4     | 4                          | 0      | 0   | 0   | 0  | 0   | 0   | 0     |
|         | Total                         | 13                              | 22 | 0  | 35    | 35                         | 180    | 60  | 60  | 50 | 200 | 250 | 800   |
|         | Total Contact Hours           |                                 |    |    |       |                            |        |     |     |    |     |     |       |

Abbreviations: L- Theory Lecture, P-Practical, TU-Tutorial, TH- Theory Paper TS1 & TS2- Term Tests, PR-Practical, OR-Oral, TW: Term Work (progressive assessment) \* Indicates assessment by External Examiner else internal practical skill test ,# indicates Self, on- line learning Mode, @ indicates on line examination Note: Duration of Examination--TS1&TS2 -1 hour , TH- 2 hours, PR/OR – 3 hours per batch , SCA- Library - 1 hour, Sports- 2 hours, Creative Activity-2 hours Self, on- line learning Mode through MOOCs /Spoken Tutorials / NPTEL / SWAYAM / FOSSEE etc.

Department Co-Ordinator Curriculum Development, Department of Electronics Head of Department Department of Electronics, In-Charge Curriculum Development Cell Principal

| Program                           | Programme : Diploma in Electronics Engineering (Sandwich Pattern) |         |           |                                   |              |              |    |     |    |       |  |
|-----------------------------------|-------------------------------------------------------------------|---------|-----------|-----------------------------------|--------------|--------------|----|-----|----|-------|--|
| Course                            | Code: <b>I</b>                                                    | EC1930  | 4         | Course Title: Project and Seminar |              |              |    |     |    |       |  |
| Compulsory / Optional: Compulsory |                                                                   |         |           |                                   |              |              |    |     |    |       |  |
| Teachin                           | ng Sche                                                           | eme and | l Credits | Examination Scheme                |              |              |    |     |    |       |  |
| L                                 | Р                                                                 | TU      | Total     | TH<br>(2 Hrs<br>30 Min)           | TS1<br>(1Hr) | TS2<br>(1Hr) | PR | OR  | TW | Total |  |
| -                                 | 4                                                                 | -       | 4         | -                                 | -            | -            | -  | 50* | 50 | 100   |  |

Abbreviations: L- Theory Lecture, P-Practical, TU-Tutorial, TH- Theory Paper TS1 and TS2- Term Tests, PR-Practical, OR-Oral, TW: Term Work (progressive assessment), \* Indicates assessment by External Examiner else internal practical skill test, # indicates Self, on- line learning Mode, @ indicates on line examination **Note**: For Minimum passing marks under various heads, refer, examination rule AR 26. Two practical skill tests are to be conducted. First skill test at midterm and second skill test at the end of the term.

#### **Rationale:**

The basic objective of project work is to ignite potential of student's creative ability by enabling them to develop some model which has social relevance and should provide a taste of real life problem that a diploma holder may encounter as a professional. Projects mainly serve the purpose of inculcating skills like taking initiative, creativity, innovation, planning and decision making, persistence, working as a team, habit of keeping records, presentation and to present a comprehensive report of their work.

0 1

#### Course Outcomes: Student should be able to

| CO1 | Develop skills and innovate ideas to use latest technology to solve real life problems.  |
|-----|------------------------------------------------------------------------------------------|
|     | Develop hardware / software project.                                                     |
| CO3 | Troubleshoot and test the project.                                                       |
| CO4 | Acquire communication skills, leadership qualities, ethics and technical writing skills. |
| CO5 | Assess the impact of the project on society.                                             |

#### **Course Content Details:**

| Unit<br>No | General Guidelines                                                                                                    |
|------------|----------------------------------------------------------------------------------------------------|
| 1          | Project work is conceived as a group work through which the spirit of team building is<br>expected to be developed. Students shall take a project in a group [group size should be of<br>2-5 students] in the beginning of semester in consultation with project guide and the project<br>must be completed by end of the semester. |
| 2          | Students will be required to carry out their project work in groups under the supervision of faculties of their core discipline who will work as project guides. The respective project guide should regularly monitor the progress of project work.                                                                                |

| 3  | The project work must be carried out either in institute (in-house project) or in industry (in case of industry sponsored project)                                                                                                    |
|----|----------------------------------------------------------------------------------------------------|
| 4  | <ul> <li>Selection and approval of project topic:</li> <li>Project topic should be related to real life problems or industrial application.</li> <li>Project topic must be designed and implemented by electronic concept/techniques.</li> <li>The investigation of practical problems in electronic application field and their proposed solutions can be worked out.</li> <li>Investigation of latest development in a specific field of electronics is also accepted.</li> <li>Software development projects related to electronics along with the hardware may be accepted.</li> <li>Inter-disciplinary project may be encouraged.</li> </ul> |
| 5  | • The project pre-synopsis/proposal (3-4 pages) must be submitted in the institute at the beginning of the semester. While submitting a project pre-synopsis/proposal care is to be taken that project will be completed within the available time of semester. Project title should be precise and clear.                                                                                                    |
| 6  | <ul> <li>The project group is expected to complete the following task within 3 weeks from start of semester.</li> <li>Selection of project topic.</li> <li>Literature survey.</li> <li>Planning and design of project.</li> <li>Identification and selection of required hardware components and software.</li> </ul>                                                                                                    |
| 7  | The project group should maintain a diary of activities. It should have entries related to the work done, problems faced, solution evolved etc., duly signed by project guide in every week.                                                                                                    |
| 8  | Students should complete project in all respect (fabrication, assembly, development of hardware/software, implementation, testing, and validation).                                                                                                    |
| 9  | The guides should regularly monitor the progress of the project work.                                                                                                    |
| 10 | The project work along with project report should be submitted as part of term work before the term end date.                                                                                                    |
| 11 | Project report must be submitted in the prescribed format only.                                                                                                    |

Suggested contents of the Project report

- Title page (Name of team members and Guide)
- Certificate
- Acknowledgements
- Abstract
- Content page

**Chapters** 

- 1. Chapter -1 Introduction (User based Problem/task or background of the Industry)
- 2. Chapter -2 Literature Survey (to finalize and define Problem Statement)
- 3. Chapter -3 Scope of the Project
- 4. Chapter -4 Methodology
- 5. Chapter 5 Details of designs, working and process
- 6. Chapter 6 Results and Applications
- 7. Chapter 7 Conclusions and future scope
- 8. References and Bibliography

#### (No. of copies of Project report to be prepared = S+2, where S is no. of students in group).

The project group shall present the final project live and give power point presentation using LCD projector to the internal department committee for assessment of the project for award of TW marks. Assessment will be done by an internal department committee (consisting of respective guide and two faculty) as per rubrics decided by the department.

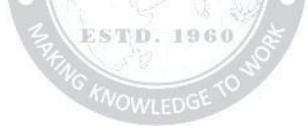

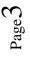

*Project and Seminar (EC19304)* 

#### CO Vs PO and CO Vs PSO Mapping

| CO  | PO1 | PO2 | PO3 | PO4 | PO5 | PO6 | PO7 | PSO1 | PSO2 | PSO3 |
|-----|-----|-----|-----|-----|-----|-----|-----|------|------|------|
| CO1 | 3   | 3   | 3   | 3   | 2   | 3   | 3   | 1    | 1    | 1    |
| CO2 | 3   | 3   | 3   | 3   | 2   | 3   | 3   | 3    | 3    | 3    |
| CO3 | 3   | 3   | 3   | 3   | 1   | 3   | 3   | 3    | 3    | 3    |
| CO4 | 2   | 3   | 2   | 1   | 2   | 3   | 3   | 1    | 2    | 1    |
| CO5 | 1   | 2   | 1   | 2   | 3   | 2   | 3   | 1    | 1    | 1    |

#### **Industry Consultation Committee:**

| Sr.<br>No | Name                                                | Designation  | Institute/Organisation   |
|-----------|-----------------------------------------------------|--------------|--------------------------|
| 1         | Mr.Rishikesh Gawade                                 | Director     | Electroblaze, Mumbai     |
| 2         | Mrs N.A.Palaspagar                                  | Sr. Lecturer | VYES Mumbai              |
| 4         | Mrs S.V.Bannore<br>(Curriculum Content<br>Designer) | Sr. Lecturer | Govt. Polytechnic Mumbai |

Coordinator,

Curriculum Development,

Department of Electronics

Head of Department Department of Electronics

I/C, Curriculum Development Cell

Principal

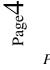

Project and Seminar (EC19304)

Department of Electronics Engineering

| <b>Rubric I:</b> | Project |
|------------------|---------|
|------------------|---------|

TW Max Marks : 50

| Criterion<br>No | Criterion                                            | CO | Max<br>Marks | Not<br>Satisfactory                                                                                                    | Satisfactory                                                                                                    | Good                                                                                                    | Excellent                                                                                                    |  |
|-----------------|------------------------------------------------------|----|--------------|----------------------------------------------------------------------------------------------------|----------------------------------------------------------------------------------------------------|----------------------------------------------------------------------------------------------------|----------------------------------------------------------------------------------------------------|--|
|                 |                                                      |    |              | (1-4)                                                                                                    | (5-6)                                                                                                    | (7-8)                                                                                                    | (9-10)                                                                                                    |  |
| 1               | Problem<br>Identification                            |    | 10           | Little or no<br>background<br>information is<br>presented to<br>help the<br>audience<br>understand the<br>history and<br>significance of<br>the project. | Background<br>information is<br>provided, an<br>explanation of<br>why the project<br>was undertaken,<br>to help put the<br>presentation in<br>context. | Background<br>information is<br>provided,<br>including<br>references to the<br>work of others<br>and an<br>explanation of<br>why the project<br>was undertaken,<br>to help put the<br>presentation in<br>context. | Insightful and in-<br>depth background<br>information is<br>provided to<br>illuminate the<br>issues through<br>inclusion of<br>history relevant to<br>the presentation, a<br>succinct<br>description of the<br>significance of the<br>project. |  |
| 2               | Literature<br>Review                                 |    | 10           | Very few and<br>not relevant                                                                                                    | Few and relevant                                                                                                    | Relevant<br>information from<br>multiple sources                                                                                                    | Information is<br>gathered from<br>multiple, research-<br>based sources.                                                                                                    |  |
| 3               | Planning of<br>Project Work<br>And Team<br>Structure |    | 10           | Time frame not<br>properly<br>specified, In-<br>appropriate<br>distribution of<br>project work                                                           | Time frame<br>properly<br>specified, but<br>not being<br>followed,<br>Distribution of<br>project work<br>un-even                                       | Time frame<br>properly specified<br>and being<br>followed<br>Distribution of<br>project work<br>inappropriate                                                                                                    | Time frame<br>properly specified<br>and being<br>followed,<br>Appropriate<br>distribution of<br>project work                                                                                                    |  |
| 4               | Testing                                              |    | 10           | Testing done<br>not done<br>properly , no<br>correct method<br>of testing                                                                                | Testing done in<br>single condition<br>, required<br>modification<br>not done after<br>testing                                                         | Testing done in<br>multiple condition<br>, required<br>modification not<br>done after testing                                                                                                    | Testing<br>demonstrates<br>engineering skill<br>, required<br>modification done<br>after testing                                                                                                    |  |
| 5               | Project Report                                       |    | 10           | Project report<br>not prepared<br>according to the<br>specified<br>format,<br>References and<br>citations are not<br>appropriate.                        | Project report is<br>according to the<br>specified format<br>but some<br>mistakes In-<br>sufficient<br>references and<br>citations                     | Project report is<br>according to the<br>specified format,<br>References and<br>citations are<br>appropriate but<br>not mentioned<br>well                                                                         | Project report is<br>according to the<br>specified format<br>References and<br>citations are<br>appropriate and<br>well mentioned                                                                                                    |  |

Project and Seminar (EC19304)

(Approved Copy)

Department of Electronics Engineering

**Rubric II: Project** 

OR Max Marks: 50

|   | Rubite II. I Toject                                    |                                                                                                    |                                                                                                    |                                                                                                    |                                                                                                    |                                                                                                    |
|---|--------------------------------------------------------|----------------------------------------------------------------------------------------------------|----------------------------------------------------------------------------------------------------|----------------------------------------------------------------------------------------------------|----------------------------------------------------------------------------------------------------|----------------------------------------------------------------------------------------------------|
| 1 | Description of<br>Concepts and<br>Technical<br>Details | 20                                                                                                    | Inappropriate<br>explanation of<br>the key<br>concepts,<br>Poor<br>description of<br>the technical<br>requirements<br>of the project<br>(1-8)                              | Explanation<br>of the key<br>concepts In-<br>sufficient<br>description of<br>the technical<br>requirements<br>of the project<br>(9-12)                                                          | Complete<br>explanation of<br>the key<br>concepts,<br>enough<br>description of<br>the technical<br>requirements<br>of the project<br>(13-16)                                             | Complete<br>explanation of<br>the key<br>concepts,<br>Strong<br>description of<br>the technical<br>requirements<br>of the project<br>(17-20)                                              |
| 2 | Project<br>Demonstration                               | 20                                                                                                    | Modules are<br>not in proper<br>working form.<br>Students are<br>unaware of<br>the problem<br>(1-8)                                                                        | Modules are<br>not in proper<br>working<br>form.<br>Students are<br>aware of the<br>problem<br>(9-12)                                                                                           | Each module<br>working well<br>but not<br>properly<br>demonstrated                                                                                                    | Each module<br>working well<br>and properly<br>demonstrated                                                                                                    |
| 3 | Conclusion and<br>Discussion                           | 10<br>10<br>05<br>0<br>10<br>10<br>5<br>0<br>10<br>10<br>5<br>0<br>10<br>10<br>5<br>0<br>10<br>10<br>5<br>0<br>10<br>10<br>5<br>0<br>10<br>10<br>5<br>10<br>10<br>10<br>5<br>10<br>10<br>10<br>10<br>10<br>10<br>10<br>10<br>10<br>10<br>10<br>10<br>10 | Results are<br>not presented<br>in appropriate<br>manner<br>Project work<br>is not<br>properly<br>summarized<br>and<br>concluded,<br>Future<br>extensions not<br>mentioned | Results are<br>presented in<br>appropriate<br>manner<br>Project work<br>is not<br>properly<br>summarized<br>and<br>concluded,<br>Future<br>extensions in<br>the project<br>not very<br>relevant | Results are<br>presented in<br>very<br>appropriate<br>manner<br>Project work<br>is well<br>summarized<br>and<br>concluded<br>Future<br>extensions in<br>the project not<br>very relevant | Results are<br>presented in<br>very<br>appropriate<br>manner<br>Project work<br>is well<br>summarized<br>and<br>concluded<br>Future<br>extensions in<br>the project are<br>well specified |
|   |                                                        |                                                                                                    | (1-4)                                                                                                    | (5-6)                                                                                                    | (7-8)                                                                                                    | (9-10)                                                                                                    |

\*Evaluation of OR, for project will be based on above rubric II

Project and Seminar (EC19304)

(Approved Copy)

Department of Electronics Engineering

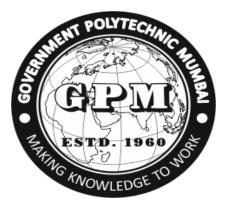

## Government Polytechnic, Mumbai

## Department of ELECTRONICS ENGG

ESTD. 1960

## Project

# Weekly diary

(Approved Copy)

| Governm                       | ent Polytechnic M                                                   | umbai                              | Department of Electronics Engineering            |                                                                   |                                |  |  |  |
|-------------------------------|---------------------------------------------------------------------|------------------------------------|--------------------------------------------------|-------------------------------------------------------------------|--------------------------------|--|--|--|
|                               | (A                                                                  | N AUTONOMO<br>A<br>Od<br>Departmer | DUS INSTITUTE OF<br>CADEMIC YE.<br>d/Even Term ( | TECHNIC, MUN<br>GOVT. OF MAHARAS<br>AR ( )<br>to )<br>OJECT GROUP | <b>IBAI</b><br>SHTRA)          |  |  |  |
| Class: I<br>Course:<br>Name o | Project                                                             |                                    |                                                  |                                                                   | Shift: I/ II                   |  |  |  |
| Name o<br>Student             | f Guide Allotted:<br>'s Information:                                |                                    | ENT PO                                           | WTECHNIC                                                          |                                |  |  |  |
| Sr. No                        | Enrolment. No                                                       | Name of st                         | udent                                            | Email id                                                          | Contact No                     |  |  |  |
|                               |                                                                     | R                                  | 9/ Juit                                          |                                                                   | 2                              |  |  |  |
|                               |                                                                     | 8                                  | AN                                               | DIVE                                                              | 13                             |  |  |  |
|                               |                                                                     |                                    |                                                  | 5 04.5                                                            |                                |  |  |  |
|                               |                                                                     |                                    | 1 and a second                                   | - 14 - 14                                                         |                                |  |  |  |
|                               |                                                                     | 2                                  | EST                                              | D. 1960                                                           | ž                              |  |  |  |
|                               |                                                                     |                                    | The state                                        | 2 3                                                               | 8                              |  |  |  |
| Require                       | <b>project:</b> Based on I ment/Societal need try sponsored project | ( Tick approp                      |                                                  | earch going on/Labo                                               | pratory requirement/ Institute |  |  |  |

Industry Name:

Name of industry guide:

Contact No:

Email id:

Project and Seminar (EC19304)

(Approved Copy)

Department of Electronics Engineering

GOVERNMENT POLYTECHNIC, MUMBAI (AN AUTONOMOUS INSTITUTE OF GOVT. OF MAHARASHTRA) ACADEMIC YEAR (------ ) Odd/Even Term (------ to ------ )

Department of

Week-Wise Progress Report

Course Title : Project Week No: Activity done \*:

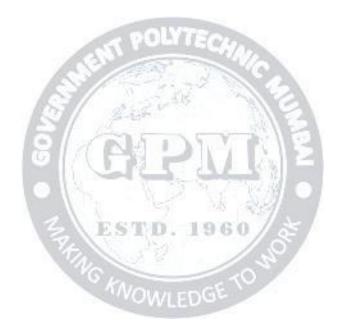

Task / Suggestion given by guide:

#### **Signature of Guide**

Note: \* activity can be literature survey, market survey, visit to industry/ Exhibition, learning new skill/software, preparation of seminar, seminar document preparation

For week wise progress report, use as many page as required.

Project and Seminar (EC19304)

(Approved Copy)

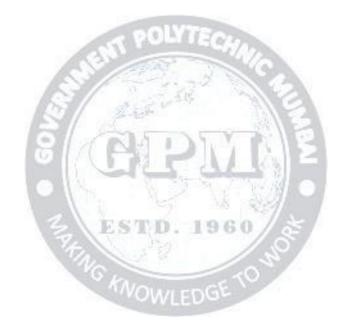

| Program | Programme : Diploma in Electronics Engineering (Sandwich Pattern) |         |           |              |                    |                |    |    |    |       |  |
|---------|-------------------------------------------------------------------|---------|-----------|--------------|--------------------|----------------|----|----|----|-------|--|
| Course  | Course Code: EC19408 Course Title: Consumer Electronics           |         |           |              |                    |                |    |    |    |       |  |
| Compul  | Compulsory / Optional: Compulsory                                 |         |           |              |                    |                |    |    |    |       |  |
| Teachi  | ng Sche                                                           | eme and | l Credits |              | Examination Scheme |                |    |    |    |       |  |
| L       | Р                                                                 | TU      | Total     | TH<br>(1 Hr) | TS1<br>(30min)     | TS2<br>(30min) | PR | OR | TW | Total |  |
| 03      | 04                                                                | -       | 07        | 60@          | 20@                | 20@            | -  | 50 | 50 | 200   |  |

Abbreviations: L- Theory Lecture, P-Practical, TU-Tutorial, TH- Theory Paper TS1 & TS2- Term Tests, PR-Practical, OR-Oral, TW: Term Work (progressive assessment), \* Indicates assessment by External Examiner else internal practical skill test, # indicates Self, on- line learning Mode, @ indicates on line examination **Note**: For Minimum passing marks under various heads, refer, examination rule AR26. Two practical skill tests are to be conducted. First skill test at mid-term and second skill test at the end of the term

#### **Rationale:**

Consumer electronics appliances are increasing day by day. This requires large number of technically trained man power in the relevant industries. Looking towards the present need, in -depth knowledge for maintaining various consumer electronics appliances/equipment is necessary for diploma engineering pass out students. This course will introduce the students with working principles of consumer electronics appliances like audio-video systems, microwave oven, washing machine, air- conditioner, camcorder and others to develop skills to troubleshoot in systematic way. Knowledge so gained would also help in production units of these consumer gadgets or help the students to start their own enterprises.

#### Course Outcomes: Student should be able to

| CO1 | Troubleshoot audio systems                               |
|-----|----------------------------------------------------------|
| CO2 | Test the working of various colour TV                    |
| CO3 | Troubleshoot colour TV receivers                         |
| CO4 | Interpret the working of consumer electronic appliances. |

WOWLEDG

#### **Course Content Details:**

| Unit<br>No |                        | Topics / Sub-topics                                                |  |  |  |
|------------|------------------------|--------------------------------------------------------------------|--|--|--|
|            | Audio Syster           | ns                                                                 |  |  |  |
|            | 1.1 CD player          | r:                                                                 |  |  |  |
|            | 1.1.1                  | Block diagram                                                      |  |  |  |
|            | 1.1.2                  | Working principle                                                  |  |  |  |
|            | 1.1.3                  | Types of CD player                                                 |  |  |  |
|            | 1.1.4                  | Component used for CD mechanism: CD pick-up assembly, gear system, |  |  |  |
| 1          | drive motors, CD lens. |                                                                    |  |  |  |
|            | 1.2 Hi Fi amp          | olifier:                                                           |  |  |  |
|            | 1.2.1                  | Block diagram                                                      |  |  |  |
|            | 1.2.2                  | Working principle                                                  |  |  |  |
|            | 1.3 Public add         | dress (PA) system:                                                 |  |  |  |
|            | 1.3.1                  | Block diagram                                                      |  |  |  |
|            | 1.3.2                  | Working principle                                                  |  |  |  |

|   | 1.3.3 Speaker impedance matching and characteristics                                                                                                    |
|---|----------------------------------------------------------------------------------------------------|
|   | 1.5 Home theatre system.                                                                                                    |
|   | 1.6 Trouble shooting procedure of audio systems.                                                                                                    |
|   | Course Outcome: CO1 Teaching Hours : 6 hrs Marks: 08 (R- 2, U-4, A-2)                                                                                                    |
| 2 | <ul> <li>Television Fundamentals and Colour Television.</li> <li>2.1 Components of a TV system-Aspect ratio, image continuity, interlace scanning, scanning periods-horizontal and vertical, vertical and horizontal resolution.</li> <li>2.2 Vestigial side band transmission, bandwidth for color signal, characteristics of color signal, compatibility.</li> <li>2.3 Color TV Camera: <ul> <li>2.3.1 Block diagram</li> <li>2.3.2 Working principle (Vidicon).</li> </ul> </li> <li>2.4 Color TV Picture Tube: <ul> <li>2.4.1 Block diagram</li> <li>2.4.2 Working principle.</li> </ul> </li> <li>2.5 Color TV Transmitter: <ul> <li>2.5.1 Block diagram</li> <li>2.5.2 Function of each block.</li> </ul> </li> <li>2.6 Troubleshooting procedure of Color TV Transmitter</li> <li>2.7 Block diagram <ul> <li>2.7.2 Function of each block</li> </ul> </li> <li>2.8 Troubleshooting procedure of Color TV Receiver systems.</li> </ul> <li>Course Outcome: CO2,CO3 Teaching Hours: 08 Marks: 12 (R-2, U-4, A-6)</li> |
| 3 | LCD and LED Television and Cable Television.<br>3.1 LCD Television:<br>3.1.1 Basic principle<br>3.1.2 Working principle<br>3.2 LED Television:<br>3.2.1 Basic principle<br>3.2.2 Working principle.<br>3.3 Cable Television:<br>3.3.1 Concept<br>3.3.2 Working principle<br>3.4 Direct to Home Receiver (DTH):<br>3.4.1 Concept<br>3.4.2 Receiver block diagram<br>3.4.3 Indoor and outdoor unit.<br>3.5 HDTV :<br>3.5.1 Development of HDTV                                                                                                    |

Page2

| 3.6.2       Block diagram         3.6.3       Applications         3.6.4       Installation steps.         3.7       Smart TV :         3.7.1       Block diagram         3.7.2       Working principle.         Course Outcome: CO2         Teaching Hours : 07         Miscellaneous Appliances.         4.1 UPS : |      |
|----------------------------------------------------------------------------------------------------|------|
| 3.6.4 Installation steps.         3.7 Smart TV :         3.7.1 Block diagram         3.7.2 Working principle.         Course Outcome: CO2 Teaching Hours : 07 Marks: 12 (R-4, U-4, Miscellaneous Appliances.                                                                                                    |      |
| 3.7 Smart TV :         3.7.1       Block diagram         3.7.2       Working principle.         Course Outcome: CO2         Teaching Hours : 07         Miscellaneous Appliances.                                                                                                    |      |
| 3.7.1       Block diagram         3.7.2       Working principle.         Course Outcome: CO2         Teaching Hours : 07         Miscellaneous Appliances.                                                                                                    |      |
| 3.7.2 Working principle.         Course Outcome: CO2       Teaching Hours : 07       Marks: 12 (R-4, U-4,         Miscellaneous Appliances.                                                                                                    |      |
| Course Outcome: CO2Teaching Hours : 07Marks: 12 (R-4, U-4,Miscellaneous Appliances.                                                                                                    |      |
| Miscellaneous Appliances.                                                                                                    |      |
| Miscellaneous Appliances.                                                                                                    |      |
| Miscellaneous Appliances.                                                                                                    | A-4) |
|                                                                                                    |      |
|                                                                                                    |      |
| 4.1.1 Types                                                                                                    |      |
| 4.1.2 Block diagram                                                                                                    |      |
| 4.1.3 Working Principle                                                                                                    |      |
| 4.1.4 Basic troubleshooting steps for UPS.                                                                                                    |      |
| 4.1.4 Basic troubleshooting steps for OFS.<br>4.2 SMPS:                                                                                                    |      |
|                                                                                                    |      |
| 4.2.1 Types                                                                                                    |      |
| 4.2.2 Block diagram                                                                                                    |      |
| 4.2.3 Working Principle                                                                                                    |      |
| 4.1.4 Basic troubleshooting steps for SMPS                                                                                                    |      |
| 4.3 Air Conditioners:                                                                                                    |      |
| 4 4.3.1 Block diagram                                                                                                    |      |
| 4.3.2 Working Principle                                                                                                    |      |
| 4.3.3 Basic troubleshooting steps                                                                                                    |      |
| 4.4 Refrigerators:                                                                                                    |      |
| 4.4.1 Block diagram                                                                                                    |      |
| 4.4.2 Working Principle                                                                                                    |      |
| 4.4.3 Basic troubleshooting steps                                                                                                    |      |
| 4.5 Mixer:                                                                                                    |      |
| 4.5.1 Block diagram                                                                                                    |      |
|                                                                                                    |      |
| 4.5.2 Working Principle                                                                                                    |      |
| 4.5.3 Basic troubleshooting steps                                                                                                    |      |
|                                                                                                    |      |
| Course Outcome: CO4 Teaching Hours : 08 Marks: 08 (R-4, U-2, A-2                                                                                                    | 2)   |
| Office Gadgets                                                                                                    |      |
| 5.1 Personnel Computer:                                                                                                    |      |
| 5.1.1 Components in the central unit                                                                                                    |      |
| 5.1.2 Computer peripherals.<br>5.2 Printer:                                                                                                    |      |
| 5.2.1 Types                                                                                                    |      |
| 5 5.2.2 Block diagram                                                                                                    |      |
| 5.2.3 Components of Printer                                                                                                    |      |
| 5.2.4 Working principle                                                                                                    |      |
| 5.2.5 Installation Procedure                                                                                                    |      |
| 5.3 Scanner:                                                                                                    |      |
| 5.3.1 Block diagram                                                                                                    |      |
| 5.3.2 Components of Scanner                                                                                                    |      |
| 5.3.3 Working principle                                                                                                    | I    |

Page3

|   | 5.3.4 Installation Procedure                                        |  |  |  |  |  |
|---|---------------------------------------------------------------------|--|--|--|--|--|
|   | 5.4 Mobile systems:                                                 |  |  |  |  |  |
|   | 5.4.1 Study of parts inside a mobile phone                          |  |  |  |  |  |
|   | 5.4.2 Study of various faults.                                      |  |  |  |  |  |
|   | 5.5 FAX Machine:                                                    |  |  |  |  |  |
|   | 5.5.1 Block diagram                                                 |  |  |  |  |  |
|   | 5.5.2 Components of FAX Machine                                     |  |  |  |  |  |
|   | 5.5.3 Working principle.                                            |  |  |  |  |  |
|   | 5.6 EPABX:                                                          |  |  |  |  |  |
|   | 5.6.1 Block diagram                                                 |  |  |  |  |  |
|   | 5.6.2 Components of EPABX                                           |  |  |  |  |  |
|   | 5.6.3 Working principle.                                            |  |  |  |  |  |
|   | Course Outcome: CO4 Teaching Hours : 08 Marks: 10 (R-4, U-4, A-2)   |  |  |  |  |  |
|   | Consumer Electronics Appliances                                     |  |  |  |  |  |
|   | 6.1 Photocopier:                                                    |  |  |  |  |  |
|   | 6.1.1 Block diagram                                                 |  |  |  |  |  |
|   | 6.1.2 Working principle                                             |  |  |  |  |  |
|   | 6.2 Microwave Oven:                                                 |  |  |  |  |  |
|   | 6.2.1 Types                                                         |  |  |  |  |  |
|   | 6.2.2 Block diagram                                                 |  |  |  |  |  |
|   | 6.2.3 Wiring and safety instructions and electrical specifications. |  |  |  |  |  |
| 6 | 6.3 Washing Machine:                                                |  |  |  |  |  |
| U | 6.3.1 Block diagram of washing machine                              |  |  |  |  |  |
|   | 6.3.2 Electrical specifications                                     |  |  |  |  |  |
|   | 6.3.3 Types of washing machine : Automatic, Semi-automatic          |  |  |  |  |  |
|   | 6.3.4 Trouble shooting procedure.                                   |  |  |  |  |  |
|   | 6.4 Digital Camera and Cam coder:                                   |  |  |  |  |  |
|   | 6.4.1 Pickup devices                                                |  |  |  |  |  |
|   | 6.4.2 Picture processing and picture storage                        |  |  |  |  |  |
|   | 6.4.3 Electrical specifications.                                    |  |  |  |  |  |
|   | Course Outcome: CO4 Teaching Hours : 08 Marks: 10 (R-2, U-4, A-4)   |  |  |  |  |  |

#### Suggested Specifications Table (Theory):

| Unit |                                                | Distribution of Theory Marks |            |            |                |  |
|------|------------------------------------------------|------------------------------|------------|------------|----------------|--|
| No   | Topic Title                                    | R<br>Level                   | U<br>Level | A<br>Level | Total<br>Marks |  |
| 1    | Audio Systems                                  | 02                           | 04         | 02         | 08             |  |
| 2    | Television Fundamentals and colour television. | 02                           | 04         | 06         | 12             |  |
| 3    | LCD and LED Television and cable Television.   | 04                           | 04         | 04         | 12             |  |
| 4    | Miscellaneous Appliances.                      | 04                           | 02         | 02         | 08             |  |
| 5    | Office Gadgets                                 | 04                           | 04         | 02         | 10             |  |
| 6    | Consumer Electronics Appliances                | 02                           | 04         | 04         | 10             |  |
|      | Total                                          | 18                           | 22         | 20         | 60             |  |

| No.           1           2           3           4           5           6 | No           1           2           3           4           5           1           6           2 | CO1<br>CO2<br>CO3<br>CO4<br>CO4<br>CO4<br>CO4<br>CO2 | <ul> <li>Install/Test the CD for given type of data.</li> <li>Suggest the remedy for the created faults and in the given colour TV trainer kit for the following fault a) No colour b) Red colour only, c) Green colour only d) No sound.</li> <li>Test the various sections of LED Television receiver.</li> <li>Troubleshoot air conditioning or refrigerator.</li> <li>Test the various features of the given type of printer.</li> <li>Select exact speed to write a CD for given type of data.</li> <li>Interpret the working of automatic washing machine.</li> </ul> | 02<br>02<br>04<br>04<br>02<br>02<br>02<br>02<br>04 |
|-----------------------------------------------------------------------------|----------------------------------------------------------------------------------------------------|------------------------------------------------------|----------------------------------------------------------------------------------------------------|----------------------------------------------------|
| 3<br>4<br>5                                                                 | 4<br>5<br>1<br>6<br>2                                                                              | CO4<br>CO4<br>CO1<br>CO4                             | <ul> <li>Troubleshoot air conditioning or refrigerator.</li> <li>Test the various features of the given type of printer.</li> <li>Select exact speed to write a CD for given type of data.</li> <li>Interpret the working of automatic washing machine.</li> </ul>                                                                                                    | 04<br>02<br>02                                     |
| 4 5                                                                         | 5<br>1<br>6<br>2                                                                                   | CO4<br>CO1<br>CO4                                    | <ul> <li>Test the various features of the given type of printer.</li> <li>Select exact speed to write a CD for given type of data.</li> <li>Interpret the working of automatic washing machine.</li> </ul>                                                                                                    | 02<br>02                                           |
| 5                                                                           | 1<br>6<br>2                                                                                        | CO1<br>CO4                                           | <ul> <li>Select exact speed to write a CD for given type of data.</li> <li>Interpret the working of automatic washing machine.</li> </ul>                                                                                                    | 02                                                 |
|                                                                             | 2                                                                                                  |                                                      |                                                                                                    | 04                                                 |
| 6                                                                           |                                                                                                    | CO2                                                  |                                                                                                    | 07                                                 |
|                                                                             | ~                                                                                                  |                                                      | • Use multimeter to test various test points at horizontal sections of colour TV receiver.                                                                                                    | 04                                                 |
| 7                                                                           | 3                                                                                                  | CO3                                                  | Installation of CCTV.                                                                                                    | 04                                                 |
| 8                                                                           | 4                                                                                                  | CO4                                                  | Troubleshoot UPS or Mixer.                                                                                                    | 04                                                 |
| 9                                                                           | 5                                                                                                  | CO4                                                  | Demonstration of working of FAX machine                                                                                                    | 02                                                 |
|                                                                             | 6                                                                                                  | CO4                                                  | • Test the various functions of Cam coder.                                                                                                    | 02                                                 |
| 10                                                                          | 2                                                                                                  | CO2                                                  | <ul> <li>Use multimeter to test various test points of colour TV receiver.</li> <li>a) Chroma section b) Picture Tube.</li> </ul>                                                                                                    | 04                                                 |
| 11                                                                          | 2                                                                                                  | CO2                                                  | • Use multimeter to test various test points of horizontal section of colour TV receiver.                                                                                                    | 02                                                 |
|                                                                             | 2                                                                                                  | CO2                                                  | • Use multimeter to test voltage at various points of vertical section of colour TV receiver.                                                                                                    | 02                                                 |
| 12                                                                          | 2                                                                                                  | CO2                                                  | • Suggest the remedy for the following faults in colour TV: a)<br>Faults in SYNC separator. B) Faults in video amplifier.                                                                                                    | 02                                                 |
|                                                                             | 2                                                                                                  | CO2                                                  | <ul> <li>Measure voltage levels to sketch composite video signal at different stages of TV receiver.</li> </ul>                                                                                                    | 02                                                 |
| 13                                                                          | 3                                                                                                  | CO3                                                  | • Test the various sections of LCD television receiver.                                                                                                    | 02                                                 |
|                                                                             | 3                                                                                                  | CO3                                                  | • Suggest the remedy for the following faults in given colour TV:<br>a) Faults in HSYNC section b) Fault in VSYNC section.                                                                                                    | 02                                                 |
| 14                                                                          | 6                                                                                                  | CO4                                                  | Demonstration of working of Microwave oven                                                                                                    | 02                                                 |
|                                                                             | 3                                                                                                  | CO2                                                  | • A case study: Compare LED and LCD TV on the basis of specifications, working etc                                                                                                    | 02                                                 |
| 15                                                                          | 3                                                                                                  | CO3                                                  | • Mini Project: Trouble shooting procedure of Smart TV or any topic suggested by teacher.                                                                                                    | 04                                                 |
|                                                                             |                                                                                                    | Total                                                | 1                                                                                                    | 60                                                 |

#### List of experiments: Total 10 experiments (Minimum) should be performed.

Page**S** 

Remaining experiments are to be performed as per importance of the topic.

#### **References/ Books:**

| Sr. | Title                                                            | Author, Publisher, Edition and                                                | ISBN          |
|-----|------------------------------------------------------------------|-------------------------------------------------------------------------------|---------------|
| No. |                                                                  | Year Of publication                                                           |               |
| 1   | Consumer Electronics                                             | Bali, S.P. Pearson education,<br>India, Delhi, 2007                           | 9788131717592 |
| 2   | Audio Video systems principles, maintenance and troubleshooting. | Gupta, R.G. Mc-graw hill, New Delhi, India 2010                               | 9780070699762 |
| 3   | Audio Video systems: principle practices and troubleshooting.    | Bali, Rajeev, Bali,S. P. Khanna<br>book publishing Co.( P) Ltd.<br>Delhi,2014 | 9788187522058 |
| 4   | Trouble shooting electronic equipment                            | R. S. Khandpur, Tata McGraw hill                                              | 9780071477314 |

#### **E-References:**

- 1. https://www.youtube.com/watch?v=8HG7efTMj78
- 2. https://www.electronicrepairguide.com/led-tv-repair-basic .html
- 3. https://www.computer-pdf.com/tutorials-computer-repair-and-maintenance
- 4. https://www.thespruce.com/refrigerator-repair-guide-4153173

| CO  | PO1 | PO2 | PO3 | PO4 | PO5 | PO6   | <b>PO7</b> | PSO1 | PSO2 | PSO3 |
|-----|-----|-----|-----|-----|-----|-------|------------|------|------|------|
| CO1 | 2   | 3   | 2   | 2   | 1   | (14 - | 2          | 2    | 3    | 2    |
| CO2 | 1   | 2   | 2   | 3   | -   | 100   | 1          | 2    | 2    | -    |
| CO3 | 2   | 3   | 2   | 3   | 1   | 2.4.7 | 2          | 2    | 3    | 2    |
| CO4 | 1   | -   | 0   | 1   |     | 3     | 2          | 2    | 1    | 1    |

S MILLOT

#### CO Vs PO and CO Vs PSO Mapping

#### Industry Consultation Committee:

| Sr.<br>No | Name                | Designation                  | Institute/Organisation              |
|-----------|---------------------|------------------------------|-------------------------------------|
| 1         | Mr. Santosh Kamble  | Director                     | SaiTronics Mumbai.                  |
| 2         | Prof. Anjum Mujawar | HOD, Electronics Engineering | Vidyalankar Polytechnic,<br>Mumbai. |
| 3         | Mr. Sankar Isal     | Director                     | TechAmazon, Navi Mumbai.            |
| 4         | Dr. H. M. Pardeshi  | Lecturer in Electronics Engg | Govt. Polytechnic Mumbai            |

| Coordinator, |
|--------------|
|--------------|

Curriculum Development,

Department of \_\_\_\_\_

I/C, Curriculum Development Cell

| Head of Department |  |
|--------------------|--|
| Department of      |  |

Principal

| Program                           | Programme : Diploma in Electronics Engineering (Sandwich Pattern) |         |           |                                              |              |    |    |     |       |     |
|-----------------------------------|-------------------------------------------------------------------|---------|-----------|----------------------------------------------|--------------|----|----|-----|-------|-----|
| Course Code: EC19409              |                                                                   |         |           | Course Title: Advanced Communication Systems |              |    |    |     |       |     |
| Compulsory / Optional: Compulsory |                                                                   |         |           |                                              |              |    |    |     |       |     |
| Teachi                            | ng Sche                                                           | eme and | l Credits | Examination Scheme                           |              |    |    |     |       |     |
| L                                 | Р                                                                 | TU      | Total     | TH<br>(2hrs<br>30min)                        | TS2<br>(1Hr) | PR | OR | TW  | Total |     |
| 4                                 | 2                                                                 | -       | 6         | 60                                           | 20           | 20 | -  | 50* | 50    | 200 |

Abbreviations: L- Theory Lecture, P-Practical, TU-Tutorial, TH- Theory Paper TS1 & TS2- Term Tests, PR-Practical, OR-Oral, TW: Term Work (progressive assessment), \* Indicates assessment by External Examiner else internal practical skill test, # indicates Self, on- line learning Mode, @ indicates on line examination

Note: For Minimum passing marks under various heads, refer, examination rule AR 26. Two practical skill tests are to be conducted. First skill test at midterm and second skill test at the end of the term.

#### **Rationale:**

Electronic communication plays vital role in our daily life. Now a days modern high capacity telecom networks based on microwave principles satellite communication, mobile communication and radar systems becomes integral part of industry, society and other organizations. This course is useful as a basic to acquire in depth knowledge of advanced communication system and for analysis of these systems.

#### Course Outcomes: Student should be able to

| CO1 | Use specified waveguides in microwave communication.     |
|-----|----------------------------------------------------------|
| CO2 | Describe construction and working of microwave devices.  |
| CO3 | Illustrate working principle of Satellite communication. |
| CO4 | Interpret Radar based Systems for range detection.       |
| CO5 | Explain different spread spectrum techniques.            |

#### **Course Content Details:**

| Unit<br>No | Topics / Sub-topics                                                                                                    |  |  |  |  |  |  |  |
|------------|----------------------------------------------------------------------------------------------------|--|--|--|--|--|--|--|
| 1          | <ul> <li>Wave Guide and Components</li> <li>1.1 Introduction to basics of microwave transmission: <ol> <li>1.1.1 Microwave spectrum, band designations and applications of microwave, Comparison of wave guide with two wire transmission line</li> <li>1.1.2 Rectangular waveguides: Propagation of waves through rectangular wave guide, Reflection of waves from a conducting plane, dominant mode, the parallel plane waveguide, cut off wavelength, cut off frequency, group and phase velocity. (Simple numerical)</li> <li>1.1.3 Rectangular waveguide modes: TE mode, TM mode, TEM mode, field</li> </ol> </li> </ul> |  |  |  |  |  |  |  |

|   | -                                                                                                    | ns of TE1,0, TE2,0, TE1,1 modes.                                                                                                    |  |  |  |  |  |  |
|---|----------------------------------------------------------------------------------------------------|----------------------------------------------------------------------------------------------------|--|--|--|--|--|--|
|   | 1.2 Circular                                                                                                    | 0                                                                                                    |  |  |  |  |  |  |
|   | 1.2.1                                                                                                    | Field patterns for dominant mode,                                                                                                    |  |  |  |  |  |  |
|   | 1.2.2                                                                                                    | Advantages and applications of circular waveguide                                                                                                    |  |  |  |  |  |  |
|   | 1.3 Wavegui                                                                                                    | de Passive components                                                                                                    |  |  |  |  |  |  |
|   | 1.3.1                                                                                                    | Ferrites components: Isolators, circulators and Accessories (Flanges,                                                                                                    |  |  |  |  |  |  |
|   | Rotati                                                                                                    | ng coupling, Bends and corners, Taper and Twist).                                                                                                    |  |  |  |  |  |  |
|   | 1.3.2                                                                                                    | Multiple Junctions - E plane, H- plane and Magic Tee junction.                                                                                                    |  |  |  |  |  |  |
|   | 1.3.3                                                                                                    | Directional coupler – Working principle and application of Directional                                                                                                    |  |  |  |  |  |  |
|   | couple                                                                                                    | er.                                                                                                    |  |  |  |  |  |  |
|   | Course Outc                                                                                                    | ome: CO1 Teaching Hours :12 Marks: 12 (R-2, U-6, A-4)                                                                                                    |  |  |  |  |  |  |
|   | Microwave I                                                                                                    | Devices                                                                                                    |  |  |  |  |  |  |
|   | 2.1 Microwa                                                                                                    | we vacuum tube devices: Construction, working principle and applications                                                                                                    |  |  |  |  |  |  |
|   | of                                                                                                    |                                                                                                    |  |  |  |  |  |  |
|   | 2.1.1                                                                                                    | Two cavity Klystron amplifier                                                                                                    |  |  |  |  |  |  |
|   | 2.1.2                                                                                                    |                                                                                                    |  |  |  |  |  |  |
|   | 2.1.3                                                                                                    | - Barter - Barter - Barter - Barter - Barter - Barter - Barter - Barter - Barter - Barter - Barter - Barter - B                                                                                                    |  |  |  |  |  |  |
| 2 | 2.1.4 TWT.                                                                                                    |                                                                                                    |  |  |  |  |  |  |
| 2 | 2.2 Microwave semiconductor devices: Construction, working principle and applications of                                                                    |                                                                                                    |  |  |  |  |  |  |
|   | 2.2.1                                                                                                    | Gunn diode, Gunn diode as an oscillator                                                                                                    |  |  |  |  |  |  |
|   | 2.2.2                                                                                                    | and the second second sec |  |  |  |  |  |  |
|   | 2.2.3                                                                                                    | PIN diode, PIN diode as an amplifier and oscillator                                                                                                    |  |  |  |  |  |  |
|   | 2.2.4                                                                                                    | Tunnel diode.                                                                                                    |  |  |  |  |  |  |
|   | Course Outc                                                                                                    | ome: CO2 Teaching Hours :14 Marks: 14 (R-4, U-6, A-4)                                                                                                    |  |  |  |  |  |  |
|   |                                                                                                    | ome: CO2Teaching Hours :14Marks: 14 (R-4, U-6, A-4)nmunication System                                                                                                    |  |  |  |  |  |  |
|   |                                                                                                    |                                                                                                    |  |  |  |  |  |  |
|   |                                                                                                    | on to satellite communication system:                                                                                                    |  |  |  |  |  |  |
|   |                                                                                                    | on to satellite communication system:                                                                                                    |  |  |  |  |  |  |
|   | 3.1.1                                                                                                    | Importance of satellite communication system                                                                                                    |  |  |  |  |  |  |
|   | 3.1.1<br>3.1.2                                                                                                    | Importance of satellite communication system<br>Uplink & downlink frequencies                                                                                                    |  |  |  |  |  |  |
|   | 3.1.1<br>3.1.2<br>3.1.3                                                                                                    | Importance of satellite communication system<br>Uplink & downlink frequencies<br>Satellite frequency bands                                                                                                    |  |  |  |  |  |  |
|   | 3.1.1<br>3.1.2<br>3.1.3<br>3.1.4                                                                                                    | Importance of satellite communication system<br>Uplink & downlink frequencies<br>Satellite frequency bands<br>Applications of Satellite Communication                                                                                                    |  |  |  |  |  |  |
|   | 3.1.1<br>3.1.2<br>3.1.3<br>3.1.4<br>3.2 Basic term                                                                                                    | Importance of satellite communication system<br>Uplink & downlink frequencies<br>Satellite frequency bands<br>Applications of Satellite Communication<br>ninology used in satellite communication:                                                                                                    |  |  |  |  |  |  |
|   | 3.1.1<br>3.1.2<br>3.1.3<br>3.1.4<br>3.2 Basic term<br>3.2.1                                                                                                 | Importance of satellite communication system<br>Uplink & downlink frequencies<br>Satellite frequency bands<br>Applications of Satellite Communication<br>ninology used in satellite communication:<br>Latitude                                                                                                    |  |  |  |  |  |  |
| 3 | 3.1.1<br>3.1.2<br>3.1.3<br>3.1.4<br>3.2 Basic tern<br>3.2.1<br>3.2.2                                                                                        | Importance of satellite communication system<br>Uplink & downlink frequencies<br>Satellite frequency bands<br>Applications of Satellite Communication<br>ninology used in satellite communication:<br>Latitude<br>Longitude                                                                                                    |  |  |  |  |  |  |
| 3 | 3.1.1<br>3.1.2<br>3.1.3<br>3.1.4<br>3.2 Basic tern<br>3.2.1<br>3.2.2<br>3.2.3                                                                               | Importance of satellite communication system<br>Uplink & downlink frequencies<br>Satellite frequency bands<br>Applications of Satellite Communication<br>ninology used in satellite communication:<br>Latitude<br>Longitude<br>Look angle                                                                                                    |  |  |  |  |  |  |
| 3 | 3.1.1<br>3.1.2<br>3.1.3<br>3.1.4<br>3.2 Basic term<br>3.2.1<br>3.2.2<br>3.2.3<br>3.2.4                                                                      | Importance of satellite communication system<br>Uplink & downlink frequencies<br>Satellite frequency bands<br>Applications of Satellite Communication<br>ninology used in satellite communication:<br>Latitude<br>Longitude<br>Look angle<br>Elevation angle                                                                                                    |  |  |  |  |  |  |
| 3 | 3.1.1<br>3.1.2<br>3.1.3<br>3.1.4<br>3.2 Basic tern<br>3.2.1<br>3.2.2<br>3.2.3<br>3.2.4<br>3.2.5                                                             | Importance of satellite communication system<br>Uplink & downlink frequencies<br>Satellite frequency bands<br>Applications of Satellite Communication<br>ninology used in satellite communication:<br>Latitude<br>Longitude<br>Look angle<br>Elevation angle<br>Azimuth angle                                                                                                    |  |  |  |  |  |  |
| 3 | 3.1.1<br>3.1.2<br>3.1.3<br>3.1.4<br>3.2 Basic term<br>3.2.1<br>3.2.2<br>3.2.3<br>3.2.4<br>3.2.5<br>3.2.6                                                    | Importance of satellite communication system<br>Uplink & downlink frequencies<br>Satellite frequency bands<br>Applications of Satellite Communication<br>ninology used in satellite communication:<br>Latitude<br>Longitude<br>Look angle<br>Elevation angle<br>Azimuth angle<br>Altitude                                                                                                    |  |  |  |  |  |  |
| 3 | 3.1.1<br>3.1.2<br>3.1.3<br>3.1.4<br>3.2 Basic tern<br>3.2.1<br>3.2.2<br>3.2.3<br>3.2.4<br>3.2.5<br>3.2.6<br>3.2.7                                           | Importance of satellite communication system<br>Uplink & downlink frequencies<br>Satellite frequency bands<br>Applications of Satellite Communication<br>ninology used in satellite communication:<br>Latitude<br>Longitude<br>Look angle<br>Elevation angle<br>Azimuth angle<br>Altitude<br>Footprint                                                                                                    |  |  |  |  |  |  |
| 3 | 3.1.1<br>3.1.2<br>3.1.3<br>3.1.4<br>3.2 Basic term<br>3.2.1<br>3.2.2<br>3.2.3<br>3.2.4<br>3.2.5<br>3.2.6<br>3.2.7<br>3.2.8                                  | Importance of satellite communication system<br>Uplink & downlink frequencies<br>Satellite frequency bands<br>Applications of Satellite Communication<br>ninology used in satellite communication:<br>Latitude<br>Longitude<br>Look angle<br>Elevation angle<br>Azimuth angle<br>Altitude<br>Footprint<br>Station keeping                                                                                                    |  |  |  |  |  |  |
| 3 | 3.1.1<br>3.1.2<br>3.1.3<br>3.1.4<br>3.2 Basic tern<br>3.2.1<br>3.2.2<br>3.2.3<br>3.2.4<br>3.2.5<br>3.2.6<br>3.2.7<br>3.2.8<br>3.3 Block diag                | Importance of satellite communication system<br>Uplink & downlink frequencies<br>Satellite frequency bands<br>Applications of Satellite Communication<br>ninology used in satellite communication:<br>Latitude<br>Longitude<br>Look angle<br>Elevation angle<br>Azimuth angle<br>Altitude<br>Footprint<br>Station keeping<br>gram and function of satellite earth station, transponder.                                                                                                    |  |  |  |  |  |  |
| 3 | 3.1.1<br>3.1.2<br>3.1.3<br>3.1.4<br>3.2 Basic tern<br>3.2.1<br>3.2.2<br>3.2.3<br>3.2.4<br>3.2.5<br>3.2.6<br>3.2.7<br>3.2.8<br>3.3 Block diag<br>3.4 Communi | Importance of satellite communication system<br>Uplink & downlink frequencies<br>Satellite frequency bands<br>Applications of Satellite Communication<br>ninology used in satellite communication:<br>Latitude<br>Longitude<br>Look angle<br>Elevation angle<br>Azimuth angle<br>Altitude<br>Footprint<br>Station keeping<br>gram and function of satellite earth station, transponder.                                                                                                    |  |  |  |  |  |  |
| 3 | 3.1.1<br>3.1.2<br>3.1.3<br>3.1.4<br>3.2 Basic tern<br>3.2.1<br>3.2.2<br>3.2.3<br>3.2.4<br>3.2.5<br>3.2.6<br>3.2.7<br>3.2.8<br>3.3 Block diag                | Importance of satellite communication system<br>Uplink & downlink frequencies<br>Satellite frequency bands<br>Applications of Satellite Communication<br>ninology used in satellite communication:<br>Latitude<br>Longitude<br>Look angle<br>Elevation angle<br>Azimuth angle<br>Altitude<br>Footprint<br>Station keeping<br>gram and function of satellite earth station, transponder.                                                                                                    |  |  |  |  |  |  |

|   | 3.4.3                                                                                                    | GEO.                                                                                       |                                                           |                                  |  |  |  |  |  |
|---|----------------------------------------------------------------------------------------------------|--------------------------------------------------------------------------------------------|-----------------------------------------------------------|----------------------------------|--|--|--|--|--|
|   | 3.5 Subsystem                                                                                                    |                                                                                            | e: Block diagram and working                              | g Principle of                   |  |  |  |  |  |
|   | 3.5.1                                                                                                    | Power sub                                                                                  | osystem                                                   |                                  |  |  |  |  |  |
|   | 3.5.2                                                                                                    | LNA                                                                                        |                                                           |                                  |  |  |  |  |  |
|   | 3.5.3 Attitude control subsystem                                                                                             |                                                                                            |                                                           |                                  |  |  |  |  |  |
|   | 3.5.4                                                                                                    | 4 Thermal control subsystem                                                                |                                                           |                                  |  |  |  |  |  |
|   | 3.5.5                                                                                                    | Repeaters                                                                                  | •                                                         |                                  |  |  |  |  |  |
|   | 3.5.6                                                                                                    | -                                                                                          | r tracking and command subs                               | vstem                            |  |  |  |  |  |
|   | 3.5.7                                                                                                    |                                                                                            | auxiliary propulsion subsyste                             |                                  |  |  |  |  |  |
|   | 3.5.8                                                                                                    | Antenna s                                                                                  | • • • •                                                   |                                  |  |  |  |  |  |
|   | 5.5.0                                                                                                    | Antenna s                                                                                  | subsystem                                                 |                                  |  |  |  |  |  |
|   | Course Outc                                                                                                    | ome: CO3                                                                                   | Teaching Hours :12 hrs                                    | Marks: 12 (R-4, U-4, A-4)        |  |  |  |  |  |
|   | RADAR Syst                                                                                                    |                                                                                            |                                                           |                                  |  |  |  |  |  |
|   |                                                                                                    | -                                                                                          | of RADAR system.                                          |                                  |  |  |  |  |  |
|   | 4.2 RADAR J                                                                                                    |                                                                                            |                                                           |                                  |  |  |  |  |  |
|   | 4.2.1                                                                                                    |                                                                                            | ange equation                                             |                                  |  |  |  |  |  |
|   | 4.2.2                                                                                                    |                                                                                            | fluencing max. Range                                      |                                  |  |  |  |  |  |
|   | 4.2.3                                                                                                    |                                                                                            |                                                           |                                  |  |  |  |  |  |
|   | 4.3 Basic pulse Radar system: Block diagram and working principle<br>4.4 Antenna scanning (Definition, types and principle): |                                                                                            |                                                           |                                  |  |  |  |  |  |
|   | 4.4 Antenna s<br>4.4.1                                                                                                    | Horizontal                                                                                 |                                                           | E                                |  |  |  |  |  |
|   |                                                                                                    | Vertical                                                                                   |                                                           | 12                               |  |  |  |  |  |
|   |                                                                                                    | Helical                                                                                    | ANADINA                                                   | 212                              |  |  |  |  |  |
|   | 4.4.4                                                                                                    | Spiral.                                                                                    |                                                           | (s) = 1                          |  |  |  |  |  |
|   |                                                                                                    | -                                                                                          | pes and principle):                                       |                                  |  |  |  |  |  |
|   | 4.5.1                                                                                                    | Sequential                                                                                 |                                                           |                                  |  |  |  |  |  |
| 4 | 4.5.2                                                                                                    | Conical                                                                                    | ESTD. 1960                                                | 13                               |  |  |  |  |  |
|   | 4.5.3                                                                                                    | Monopusle                                                                                  |                                                           | S                                |  |  |  |  |  |
|   | 4.6 Display M                                                                                                    | · .                                                                                        | No                                                        | 52                               |  |  |  |  |  |
|   |                                                                                                    | A-Scope                                                                                    | WOWLEDGE                                                  |                                  |  |  |  |  |  |
|   | 4.6.2                                                                                                    | PPI                                                                                        | OWLEDG                                                    |                                  |  |  |  |  |  |
|   | 4.6.3                                                                                                    |                                                                                            | target detection                                          |                                  |  |  |  |  |  |
|   |                                                                                                    |                                                                                            | -                                                         |                                  |  |  |  |  |  |
|   |                                                                                                    | <ul><li>4.7 Doppler Effect: Statement</li><li>4.8 Block diagram and working of :</li></ul> |                                                           |                                  |  |  |  |  |  |
|   |                                                                                                    | CW Doppl                                                                                   |                                                           |                                  |  |  |  |  |  |
|   |                                                                                                    |                                                                                            | Doppler RADAR                                             |                                  |  |  |  |  |  |
|   | 4.8.3                                                                                                    | MTI RAD                                                                                    | ••                                                        |                                  |  |  |  |  |  |
|   | 4.9 RADAR I                                                                                                    |                                                                                            | // IIX.                                                   |                                  |  |  |  |  |  |
|   |                                                                                                    | Decons                                                                                     |                                                           |                                  |  |  |  |  |  |
|   | <b>Course Outc</b>                                                                                                    | ome: CO4                                                                                   | <b>Teaching Hours :12 hrs</b>                             | <b>Marks:14 (R-2, U-8, A-4</b> ) |  |  |  |  |  |
|   | Spread Spect                                                                                                    | trum Modul                                                                                 | lation                                                    |                                  |  |  |  |  |  |
|   |                                                                                                    | ion to Sprea                                                                               | ad Spectrum (SS) modulatio                                | n: Block diagram, advantages and |  |  |  |  |  |
| 5 | applications                                                                                                    |                                                                                            |                                                           |                                  |  |  |  |  |  |
| - |                                                                                                    |                                                                                            | e: Definition, Generation and                             |                                  |  |  |  |  |  |
|   | 5.31 ypes of S<br>5.3.1                                                                                                    |                                                                                            | on: Block diagram, working pruence spread spectrum (DSSS) | 1 1                              |  |  |  |  |  |
|   | 3.3.1                                                                                                    | Direct sequ                                                                                | uence spreau spectrum (DSSS                               | ))                               |  |  |  |  |  |

| 5.3.2               | Frequency | hopped spread spectrum (FHSS) |                          |
|---------------------|-----------|-------------------------------|--------------------------|
| <b>Course Outco</b> | me: CO5   | <b>Teaching Hours :10 hrs</b> | Marks:08 (R-4, U-4, A-0) |

#### **Suggested Specifications Table (Theory):**

| Unit |                                | <b>Distribution of Theory Marks</b> |            |            |                |  |  |
|------|--------------------------------|-------------------------------------|------------|------------|----------------|--|--|
| No   | Topic Title                    | R<br>Level                          | U<br>Level | A<br>Level | Total<br>Marks |  |  |
| 1    | Wave Guide and Components      | 2                                   | 6          | 4          | 12             |  |  |
| 2    | Microwave Devices              | 4                                   | 6          | 4          | 14             |  |  |
| 3    | Satellite Communication System | 4                                   | 4          | 4          | 12             |  |  |
| 4    | RADAR Systems                  | 2                                   | 8          | 4          | 14             |  |  |
| 5    | Spread Spectrum Modulation     | 4                                   | 4          | 0          | 8              |  |  |
|      | Total                          | 16                                  | 28         | 16         | 60             |  |  |

#### List of experiments: Total 10 experiments out of 15 experiments

| Sr. | Unit | COs         | Title of the Experiments                                                                                                    | Hours |
|-----|------|-------------|----------------------------------------------------------------------------------------------------|-------|
| No. | No   |             | 3/2                                                                                                    |       |
| 1   | 1    | CO1         | Write specifications of Microwave Test Bench and five major<br>Microwave components.                                                                                                  | 2     |
| 2   | 2    | CO2         | Demonstrate characteristics of Reflex Klystron.                                                                                                    | 2     |
| 3   | 3    | CO3         | Transmit and receive PC data through Satellite link.                                                                                                    |       |
| 4   | 4    | CO4         | Demonstrate effect of different types of materials on RADAR reception or detection.                                                                                                   |       |
| 5   | 4, 5 | CO4,<br>CO5 | Case study: Prepare a report on applications of RADAR system<br>n Defence and Air Navigation or any one application of Spread<br>spectrum modulation / any topic provided by faculty. |       |
| 6   | 1    | CO1         | Demonstrate characteristics of microwave tees E-plane and H-<br>plane.                                                                                                    |       |
| 7   | 1    | CO1         | Demonstrate characteristics of microwave tees E-H plane.                                                                                                    | 2     |
| 8   | 1    | CO1         | Demonstrate characteristics of Isolators.                                                                                                    | 2     |
| 9   | 1    | CO1         | Demonstrate characteristics of circulators.                                                                                                    | 2     |
| 10  | 1    | CO1         | Demonstrate properties of Multi hole Directional coupler.                                                                                                    | 2     |
| 11  | 3    | CO3         | Write a report on - Transmit and receive Audio and Video signals through Satellite link.                                                                                              | 2     |
| 12  | 3    | CO3         | Conversion of uplink and down link frequencies in digital<br>Satellite communication systems.                                                                                         | 2     |
| 13  | 4    | CO4         | Use freeware/open source simulation tool/virtual lab to perform practical related RADAR communication.                                                                                | 2     |
| 14  | 4    | CO4         | Mini Project: Write a report on - Determine velocity of moving<br>object with the help of RADAR range / any topic suggested by                                                        | 2     |

|    |               |              | faculty.                                                         |    |
|----|---------------|--------------|------------------------------------------------------------------|----|
| 15 | 1,2,3<br>,4,5 | CO1,<br>CO2, | Visit to a BSNL / MTNL / Earth station / Radio station / Airport | 2  |
|    | ,4,5          | CO2,<br>CO3  | /.                                                               |    |
|    |               | Total        |                                                                  | 30 |

Note: Experiments No.1 to 5, 14 and 15 are compulsory and should map all units and Cos. Remaining experiments are to be performed as per importance of the topic.

#### **References/ Books:**

| Sr.<br>No. | Title                                           | Author, Publisher, Edition and<br>Year Of publication | ISBN           |
|------------|-------------------------------------------------|-------------------------------------------------------|----------------|
| 1          | Microwave Engineering                           | Gupta, Sanjeev, Khanna<br>Publication, 2015.          | 978-8174090878 |
| 2          | Microwave and RADAR<br>Engineering              | Gautam A.K., SK Kataria<br>Publication                | 978-9330141519 |
| 3          | Microwave and RADAR<br>Engineering              | M. Kulkarni, Umesh Publication                        | 978-8188114009 |
| 4          | Electronic Communication<br>Systems             | Kennedy, Davis , Mc-Graw Hill                         | 978-0071077828 |
| 5          | Satellite Communication                         | Roddy Dennis, Tata Mc-Graw<br>Hill, 2017              | 978-0070077850 |
| 6          | Satellite Communication Concepts & Applications | Rao Raja K N, PHI 2012                                | 978-8120347250 |

#### **E-References:**

- 1. Microwave Components: www.youtube.com/microwave components and devices
- 2. Microwave fundamentals: <u>www.nptlvideos.in/microwave</u> engineering
- 3. RADAR: www.youtube.com/ RADARs
- 4. <u>www.isro.gov.in</u>
- 5. Microwave: <u>www.learnerstv.com/free-engineering</u>
- 6. Waveguide: www.academia.edu/waveguide

#### CO Vs PO and CO Vs PSO Mapping

| CO  | PO1 | PO2 | PO3 | PO4 | PO5 | PO6 | <b>PO7</b> | PSO1 | PSO2 | PSO3 |
|-----|-----|-----|-----|-----|-----|-----|------------|------|------|------|
| CO1 | 3   | 3   | 2   | 3   | 2   | -   | 2          | 3    | 2    | 2    |
| CO2 | 2   | 2   | 2   | 3   | 2   | -   | 2          | 3    | 2    | 2    |
| CO3 | 3   | 1   | 1   | 3   | 2   | 3   | 2          | 3    | 2    | 3    |
| CO4 | 3   | 3   | 1   | 3   | 2   | -   | 2          | 3    | 2    | 3    |
| CO5 | 2   | 1   | -   | 1   | -   | 2   | 2          | 2    | 2    | 1    |

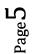

#### **Industry Consultation Committee:**

| Sr.<br>No | Name                  | Designation              | Institute/Organisation            |
|-----------|-----------------------|--------------------------|-----------------------------------|
| 1         | Mr. Milind R. Patil   | Sr. Manager              | JSW Steel Works Dolvi.            |
| 2         | Mr. A.D. Vikhandkar   | Selection Grade Lecturer | Government Polytechnic<br>Pen.    |
| 3         | Mrs. Pranali Gahukar  | Lecturer                 | Government Polytechnic<br>Pen.    |
| 4         | Mrs. Suvidha M. Patil | Lecturer                 | Government Polytechnic<br>Mumbai. |

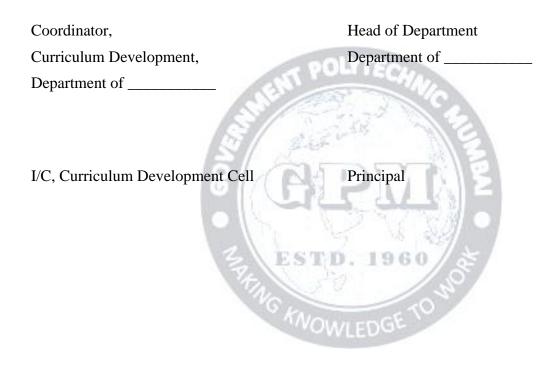

| Program              | Programme : Diploma in Electronics Engineering (Sandwich Pattern) |    |                          |                       |              |              |    |    |    |       |
|----------------------|-------------------------------------------------------------------|----|--------------------------|-----------------------|--------------|--------------|----|----|----|-------|
| Course Code: EC19411 |                                                                   |    | Course Title: Automation |                       |              |              |    |    |    |       |
| Compul               | Compulsory / Optional: Compulsory                                 |    |                          |                       |              |              |    |    |    |       |
| Teachi               | Teaching Scheme and Credits                                       |    |                          | Examination Scheme    |              |              |    |    |    |       |
| L                    | Р                                                                 | TU | Total                    | TH<br>(2Hrs<br>30min) | TS1<br>(1Hr) | TS2<br>(1Hr) | PR | OR | TW | Total |
| 3                    | 4                                                                 | -  | 7                        | 60                    | 20           | 20           | 50 | _  | 50 | 200   |

Abbreviations: L- Theory Lecture, P-Practical, TU-Tutorial, TH- Theory Paper TS1 and TS2- Term Tests, PR-Practical, OR-Oral, TW: Term Work (progressive assessment), \* Indicates assessment by External Examiner else internal practical skill test, # indicates Self, on- line learning Mode, @ indicates on line examination

**Note**: For Minimum passing marks under various heads, refer, examination rule AR26. Two practical skill tests are to be conducted. First skill test at midterm and second skill test at the end of the term

POLYTECH

#### **Rationale:**

Nowadays in most of the industries for automation, monitoring and controlling various industrial operations PLC and SCADA systems are being used. Hence the knowledge of PLC and SCADA system is essential to diploma holder. This course is introduced to the students of Electronics to get familiar with PLC and SCADA systems and their industrial applications. To drive the automation to a next level, IoT is becoming an important aspect of our life. Thus in this course student will get a brief introduction about IoT and its applications.

#### **Course Outcomes:** Student should be able to

| CO1 | Understand the basic concepts of PLC.                                                     |
|-----|-------------------------------------------------------------------------------------------|
| CO2 | Demonstrate the operation of PLC, identifying its elements and using various instructions |
|     | for various applications.                                                                 |
| CO3 | Understand the basic concepts and working of SCADA system for various applications.       |
| CO4 | Install and configure PLC software.                                                       |
| CO5 | Understand the basic concept of Internet of Things.                                       |

#### **Course Content Details:**

| Unit<br>No | Topics / Sub-topics                                                               |  |  |  |  |  |
|------------|-----------------------------------------------------------------------------------|--|--|--|--|--|
|            | Introduction to PLC                                                               |  |  |  |  |  |
|            | 1.1 Introduction to Automation                                                    |  |  |  |  |  |
|            | 1.1.1 Definition                                                                  |  |  |  |  |  |
|            | 1.1.2 Need for Automation                                                         |  |  |  |  |  |
|            | 1.1.3 Levels of Automation process - Supervisor level, control level, field level |  |  |  |  |  |
|            | 1.1.4 Types of Automation Systems – Fixed, Programmable, Flexible, Integrated     |  |  |  |  |  |

Page ]

|   | Course Outcome: CO2Teaching Hours : 10hrsMarks: 12 (R-2, U-6, A-4)                           |  |  |  |  |  |  |  |
|---|----------------------------------------------------------------------------------------------|--|--|--|--|--|--|--|
|   | 2.4 Simple ladder diagrams on instruction set                                                |  |  |  |  |  |  |  |
|   | 2.3.13 Input / Output instructions                                                           |  |  |  |  |  |  |  |
|   | 2.3.12 Branching instructions                                                                |  |  |  |  |  |  |  |
|   | 2.3.11 Bit shift                                                                             |  |  |  |  |  |  |  |
|   | 2.3.10 PID control instruction                                                               |  |  |  |  |  |  |  |
|   | 2.3.9 Data transfer instructions                                                             |  |  |  |  |  |  |  |
|   | 2.3.8 Sequencer instructions                                                                 |  |  |  |  |  |  |  |
|   | 2.3.7 Advanced maths                                                                         |  |  |  |  |  |  |  |
| 2 | 2.3.6 Maths                                                                                  |  |  |  |  |  |  |  |
|   | 2.3.5 Counter                                                                                |  |  |  |  |  |  |  |
|   | 2.3.4 Timer WOWLEDGE                                                                         |  |  |  |  |  |  |  |
|   | 2.3.3 Logical instructions                                                                   |  |  |  |  |  |  |  |
|   | 2.3.2 Comparison instructions                                                                |  |  |  |  |  |  |  |
|   | 2.3.1 Bit type instructions                                                                  |  |  |  |  |  |  |  |
|   | 2.3 Classification of PLC instructions                                                       |  |  |  |  |  |  |  |
|   | 2.2 Data files introduction                                                                  |  |  |  |  |  |  |  |
|   | 2.1 Basic concept of ladder, Rules of ladder                                                 |  |  |  |  |  |  |  |
|   | Course Outcome: CO1Teaching Hours : 12 hrsMarks: 10 (R-2, U-6, A-2)PLC Instructions          |  |  |  |  |  |  |  |
|   | 1.12 Specifications of PLC                                                                   |  |  |  |  |  |  |  |
|   | 1.11 Wiring diagram for connection of I/O devices ,concept of sourcing and sinking           |  |  |  |  |  |  |  |
|   | 1.10 Programming Languages for PLC (Introductory approach)                                   |  |  |  |  |  |  |  |
|   | 1.9 Types of PLC: fixed and modular PLC                                                      |  |  |  |  |  |  |  |
|   | 1.8 Operation of PLC                                                                         |  |  |  |  |  |  |  |
|   | 1.7 Programming devices types                                                                |  |  |  |  |  |  |  |
|   | 1.6.2 Types of Instruments: Analog (Valve, motor etc.), Digital (switches, pushbuttons etc.) |  |  |  |  |  |  |  |
|   | module, block diagram, AC I/O module                                                         |  |  |  |  |  |  |  |
|   | 1.6.1 Types of modules: Input modules and output modules : DC I/O module, Analog I/O         |  |  |  |  |  |  |  |
|   | 1.6 Basic concept of module                                                                  |  |  |  |  |  |  |  |
|   | 1.5 Input-Output Devices - Definition, examples                                              |  |  |  |  |  |  |  |
|   | 1.4 Block diagram and functions of Elements of PLC                                           |  |  |  |  |  |  |  |
|   | 1.3 Advantages and Disadvantages of PLC.                                                     |  |  |  |  |  |  |  |
|   | 1.2 Introduction of PLC                                                                      |  |  |  |  |  |  |  |
|   | 1.1.5 Advantages and Disadvantages of Automation                                             |  |  |  |  |  |  |  |

|   | Applications/ Examples of PLC                                                             |  |  |  |  |  |  |  |  |
|---|-------------------------------------------------------------------------------------------|--|--|--|--|--|--|--|--|
|   | Process Diagram, logic, I/O listing, ladder diagram                                       |  |  |  |  |  |  |  |  |
|   | 3.1 Batch process Control                                                                 |  |  |  |  |  |  |  |  |
| 3 | 3.2 Diesel generator set control                                                          |  |  |  |  |  |  |  |  |
|   | 3.3 Drum/Bottle Filling System                                                            |  |  |  |  |  |  |  |  |
|   | 3.4 Traffic light control System                                                          |  |  |  |  |  |  |  |  |
|   | Course Outcome: CO2Teaching Hours : 6 hrsMarks: 10 (R-2, U-2, A-6)                        |  |  |  |  |  |  |  |  |
|   | SCADA system                                                                              |  |  |  |  |  |  |  |  |
|   | 4.1Introduction to SCADA                                                                  |  |  |  |  |  |  |  |  |
|   | 4.2Elements of SCADA: RTU, MTU, COMMUNICATION INTERFACE, HMI and                          |  |  |  |  |  |  |  |  |
|   | working of SCADA                                                                          |  |  |  |  |  |  |  |  |
|   | 4.3Benefits of SCADA                                                                      |  |  |  |  |  |  |  |  |
| 4 | 4.4 Types of SCADA: Single master single remote, single master multiple control, multiple |  |  |  |  |  |  |  |  |
|   | master multiple control                                                                   |  |  |  |  |  |  |  |  |
|   | 4.5 P and ID diagram introduction                                                         |  |  |  |  |  |  |  |  |
|   | 4.6 Applications of SCADA system : Water distribution system, Batch process control       |  |  |  |  |  |  |  |  |
|   | 4.7 Mimic diagram, program, device addressing, animation, alarm generation                |  |  |  |  |  |  |  |  |
|   | Course Outcome: CO3 Teaching Hours : 8 hrs Marks: 12 (R-2, U-4, A-6)                      |  |  |  |  |  |  |  |  |
|   | PLC software                                                                              |  |  |  |  |  |  |  |  |
| _ | 5.1 Features of PLC software                                                              |  |  |  |  |  |  |  |  |
| 5 | 5.2 Configuration of PLC software                                                         |  |  |  |  |  |  |  |  |
|   | 5.3 Installing PLC software                                                               |  |  |  |  |  |  |  |  |
|   | Course Outcome: CO4 Teaching Hours : 3hrs Marks: 6 (R-2, U-, A-4)                         |  |  |  |  |  |  |  |  |
|   | Introduction to IoT                                                                       |  |  |  |  |  |  |  |  |
|   | 6.1 Introduction to IoT                                                                   |  |  |  |  |  |  |  |  |
|   | 6.2 Benefits of IoT                                                                       |  |  |  |  |  |  |  |  |
| 6 | 6.3 IoT Hardware                                                                          |  |  |  |  |  |  |  |  |
|   | 6.4 IoT across various domains                                                            |  |  |  |  |  |  |  |  |
|   | 6.5 Introduction to Raspberry Pi, Node MCU                                                |  |  |  |  |  |  |  |  |
|   | 6.6 IoT Application : Sensing the environment and Notifying                               |  |  |  |  |  |  |  |  |
|   | Course Outcome:CO5Teaching Hours : 6 hrsMarks: 10 (R-2, U-4, A-4)                         |  |  |  |  |  |  |  |  |

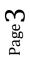

| Unit |                               | <b>Distribution of Theory Marks</b> |            |            |                |  |  |
|------|-------------------------------|-------------------------------------|------------|------------|----------------|--|--|
| No   | Topic Title                   | R<br>Level                          | U<br>Level | A<br>Level | Total<br>Marks |  |  |
| 1    | Introduction to PLC           | 2                                   | 6          | 2          | 10             |  |  |
| 2    | PLC Instructions              | 2                                   | 6          | 4          | 12             |  |  |
| 3    | Applications/ Examples of PLC | 2                                   | 2          | 6          | 10             |  |  |
| 4    | SCADA system                  | 2                                   | 4          | 6          | 12             |  |  |
| 5    | PLC software                  | 2                                   | -          | 4          | 6              |  |  |
| 6    | Introduction to IoT           | 2                                   | 4          | 4          | 10             |  |  |
|      | Total                         | 12                                  | 22         | 26         | 60             |  |  |

#### Suggested Specifications Table (Theory):

#### List of experiments: Total 12 experiments (or turns) out of 15 experiments (or turns)

| Sr. | Unit | COs         | Title of the Experiments                                                                                                    | Hours |
|-----|------|-------------|----------------------------------------------------------------------------------------------------|-------|
| No. | No   |             | Se states to                                                                                                    |       |
| 1   | 1    | CO1         | Development of Basic logic functions AND gate, OR gate, NAND gate<br>using ladder logic. Development of basic logic functions NOR gate, X-<br>OR gate using ladder logic.(XIC,XIO,OTE Instruction) | 4     |
| 2   | 2    | CO2         | Develop ladder diagram for Traffic control system and test it through PLC<br>using TON instruction with timing diagram for all<br>CTU/Ton/Toff/CTD/RTO                                             | 4     |
| 3   | 3,4  | CO2,<br>CO3 | Temperature Control with given set-point using PLC. Develop ladder logic and graphics for SCADA applications                                                                                       | 4     |
| 4   | 4    | CO3         | Create graphics display to test I/O Devices with SCADA system.                                                                                                    | 4     |
| 5   | 5    | CO4         | Configuration of PLC software                                                                                                    | 4     |
| 6   | 6    | CO5         | Control LED using RASPBERRY PI GPIO                                                                                                    | 4     |
| 7   | 2    | CO2         | Develop ladder diagram for Traffic control system and test it through PLC using TOFF instruction                                                                                                   | 4     |
| 8   | 2    | CO2         | Develop ladder diagram for Traffic control system and test it through PLC using RTO instruction                                                                                                    | 4     |
| 9   | 2    | CO2         | Develop the ladder program for counting the objects and test it with the<br>PLC using CTU Instruction                                                                                              | 4     |
| 10  | 2    | CO2         | Develop the ladder program for counting the objects and test it with the<br>PLC using CTD Instruction                                                                                              | 4     |
| 11  | 2    | CO2         | Develop Simple programs on maths instructions (ADD,SUB,                                                                                                    | 4     |

|    |   |       | MUL ,DIV) and Comparison instructions (EQU,NEQ,LES,LEQ,                                                                                |    |
|----|---|-------|----------------------------------------------------------------------------------------------------|----|
|    |   |       | GRT,GERQ,LIM), test it                                                                                                    |    |
| 12 | 4 | CO3   | Creation of analog, digital tags and addressing of these tags.                                                                         | 4  |
| 13 | 4 | CO3   | Creation and configuration of alarms for analog tags and digital tag.                                                                  | 4  |
| 14 | 3 | CO2   | Mini project based on PLC (e.g. Motor speed control, Automatic door implementation, Filling system based on PLC, Elevator system etc.) | 4  |
| 15 | 5 | CO3   | Case study of any one SCADA application (e.g. Traffic signal control, water, waste water utilities and sewage, Railway traction etc.)  | 4  |
|    |   | Total |                                                                                                    | 60 |

Note: Experiments No. 1 to 5, 14 and 15 are compulsory and should map all units and Cos. Remaining experiments are to be performed as per importance of the topic.

#### **References/ Books:**

| Sr.<br>No. | Title                                                                              | TitleAuthor, Publisher, Edition and<br>Year Of publication       |                                      |  |  |  |
|------------|------------------------------------------------------------------------------------|------------------------------------------------------------------|--------------------------------------|--|--|--|
| 1          | Programmable controllers :<br>Hardware, software and applications                  | George Batten, Jr., II Edition,<br>New York : McGraw-Hill, 1994. | 0070042144                           |  |  |  |
| 2          | Introduction to Programmable logic controllers                                     | Gary Dunning, II Edition, Delmar<br>Thomson Learning, 2001       | 0766817695,<br>9780766817692         |  |  |  |
| 3          | SCADA: supervisory control and data acquisition                                    | Stuart A. Boyer, II Edition, ISA, 1999                           | 1556176600,<br>9781556176609         |  |  |  |
| 4          | Programmable Logic Controller                                                      | V. R. Jadhav, III Edition, Khanna<br>publishers, 2008            | 9788174092281                        |  |  |  |
| 5          | A course in Electrical and Electronic<br>Measurements and Instrumentation          | A.K.Sawhney, XI Edition, Rai,<br>1996                            | NA                                   |  |  |  |
| 6          | Instrument Engineers' Handbook,<br>Volume Two: Process Control and<br>Optimization | Bela.G.Liptak, IV Edition, CRC<br>Press, 2018                    | 1420064002,<br>9781420064001         |  |  |  |
| 7          | "Getting started with Internet of<br>Things"                                       | Cuno Pfister, I Edition, O'Reilly<br>Media, 2011                 | 978-<br>1449393571,<br>9781449393571 |  |  |  |

#### **E-References:**

- 1. https://ndl.iitkgp.ac.in/
- 3. https://instrumentationtools.com
- 5. https://www.electronicshub.org

2.https://instrumentationforum.com 4.www.youtube.com

Page5

| CO  | PO1 | PO2 | PO3 | PO4 | PO5 | PO6 | PO7 | PSO1 | PSO2 | PSO3 |
|-----|-----|-----|-----|-----|-----|-----|-----|------|------|------|
| CO1 | 3   | 2   | 1   | 1   | 2   | -   | 1   | 2    | 2    | 1    |
| CO2 | 3   | 2   | 3   | 3   | 2   | 2   | 3   | 3    | 3    | 3    |
| CO3 | 3   | 2   | 3   | 3   | 1   | 3   | 2   | 2    | 2    | 3    |
| CO4 | 2   | 2   | 2   | 3   | 0   | 1   | 2   | 3    | 2    | 3    |
| CO5 | 3   | 3   | 3   | 3   | 2   | 3   | 2   | 2    | 3    | 3    |

#### CO Vs PO and CO Vs PSO Mapping

#### **Industry Consultation Committee:**

| Sr.<br>No | Name                 | Designation                       | Institute/Organisation             |
|-----------|----------------------|-----------------------------------|------------------------------------|
| 1         | Suvarna Salunke      | Senior Controls Engineer          | Vanderlande Industries Software    |
|           |                      | EN                                | Private Limited, Pune              |
| 2         | Rushikesh Gawade     | Director                          | Electroblazze Techno Solutions LLP |
| 3         | Shaktikumar Shiledar | Asst. Professor (Instrumentation) | Govt.College of Engg. Jalgaon      |
| 4         | Anagha S. Aghav      | Lecturer(Electronics Engineering) | Govt. Polytechnic Mumbai           |
|           | (Curriculum Content  | © MG BELIV                        | _N ≥                               |
|           | Designer)            |                                   |                                    |

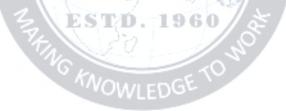

Coordinator, Curriculum Development, Department of Electronics Engineering Head of Department Department of Electronics Engineering

I/C, Curriculum Development Cell

Principal

| Programme : Diploma in Electronics Engineering (Sandwich Pattern) |                                 |         |           |                       |                                                        |  |  |     |       |     |
|-------------------------------------------------------------------|---------------------------------|---------|-----------|-----------------------|--------------------------------------------------------|--|--|-----|-------|-----|
| Course Code:EC19410                                               |                                 |         | Course T  | itle: VL              | SI                                                     |  |  |     |       |     |
| Compul                                                            | Compulsory / Optional: Optional |         |           |                       |                                                        |  |  |     |       |     |
| Teachi                                                            | ng Sche                         | eme and | l Credits | Examination Scheme    |                                                        |  |  |     |       |     |
| L                                                                 | Р                               | TU      | Total     | TH<br>(2Hrs<br>30min) | $\begin{array}{c c c c c c c c c c c c c c c c c c c $ |  |  |     | Total |     |
| 3                                                                 | 4                               |         | 7         |                       |                                                        |  |  | 50* | 50    | 100 |

Abbreviations: L- Theory Lecture, P-Practical, TU-Tutorial, TH- Theory Paper TS1 and TS2- Term Tests, PR-Practical, OR-Oral, TW: Term Work (progressive assessment), \* Indicates assessment by External Examiner else internal practical skill test, # indicates Self, on- line learning Mode, @ indicates on line examination

**Note**: For Minimum passing marks under various heads, refer, examination rule AR26. Two practical skill tests are to be conducted. First skill test at mid-term and second skill test at the end of the term

#### **Rationale:**

The influence of integrated-circuit technology in the past few years on our society has been prevalent, in area ranging from consumer products to business management to manufacturing control. The driving force behind this pervasiveness is that the functional capability of modern integrated circuitry has increased in scope and complexity exponentially with time over the past 20 years. The designers of modern integrated circuitry have continually endeavored to provide more computational speed with less dissipated electrical power and less circuit board area, while maintaining a low failure rate and an aggressive cost. The complexity and speed is finding ready application for VLSI systems in digital processing. Although silicon MOS-based circuitry will meet most requirement in such systems. The student can acquire knowledge in the design skill of combinational and sequential circuit with the help of VHDL and NMOS and CMOS logic circuit processing operation; student can use this knowledge as technician, supervisor and programmer in different sections of industry.

#### Course Outcomes: Student should be able to

| CO1 | Implement logical equations using NMOS and CMOS technology.                         |
|-----|-------------------------------------------------------------------------------------|
| CO2 | Understand Hardware description language, its components and programming syntax.    |
| CO3 | Develop program to implement combinational and sequential logic circuit using VHDL. |
| CO4 | Understand ASIC, FPGA and PLDs architecture.                                        |

#### **Course Content Details:**

| Unit<br>No | Topics / Sub-topics                                        |
|------------|------------------------------------------------------------|
|            | Introduction to CMOS Technology                            |
|            | 1.1 Comparison of BJT, NMOS and CMOS parameters.           |
| 1          | 1.2 Design of basic gates using PMOS, NMOS and CMOS logic. |
|            | 1.3 Drawing complex logic equations using CMOS logic.      |
|            | 1.4 Fabrication process:                                   |

|   | 1.4.1 Overview of wafer processing.                                                     |
|---|-----------------------------------------------------------------------------------------|
|   | 1.4.2 Oxidation.                                                                        |
|   | 1.4.3 Epitaxy.                                                                          |
|   | 1.4.4 Deposition.                                                                       |
|   | 1.4.5 Ion-Implementation                                                                |
|   | 1.4.6 Diffusion.                                                                        |
|   | 1.5 P-well, N-well and twin tub process for CMOS Logic.                                 |
|   | Course Outcome: CO1 Teaching Hours :12                                                  |
|   | Introduction to VHDL                                                                    |
|   | 2.1 Introduction to HDL: History of VHDL, Pro's and Con's of VHDL.                      |
|   | 2.2 VHDL Flow elements of VHDL (Entity, Architecture, Configuration, Package, Library   |
|   | Only definition).                                                                       |
| 2 | 2.3 Data types, Operators, Operations.                                                  |
|   | 2.4 Signal Constant and variables (syntax and use).                                     |
|   | 2.4 Signal Constant and Variables (Syntax and use).                                     |
|   | Course Outcome:CO2 Teaching Hours : 12                                                  |
|   | VHDL Programming                                                                        |
|   | 3.1 HDL Front end design flow.                                                          |
|   | 3.2 Concurrent constructs.                                                              |
|   | 3.3 Simple VHDL program to implement combinational and Sequential Circuits such as MUX, |
| 3 | DEMUX, ENCODER, DECODER, ALU, Flip Flop, Counter, shift register, MOORE, MEALY          |
|   | Machines.                                                                               |
|   | 3.4 Test bench and its applications.                                                    |
|   |                                                                                         |
|   | Course Outcome:CO3 Teaching Hours : 12                                                  |
|   | Introduction to ASIC, FPGA, CPLD Architecture.                                          |
|   | 4.1 ASIC Design flow.                                                                   |
|   | 4.2 CPLD-Internal block diagram with explanation.                                       |
| 4 | 4.3 FPGA-Internal block diagram with explanation.                                       |
|   | 4.4 Comparison of ASIC, FPGA and CPLD.                                                  |
|   |                                                                                         |
|   | NOWLEDGE                                                                                |

#### **Suggested Specifications Table (Theory):**

| Unit |                                  | Teaching | Distribution of Theory Marks |            |            |                |  |  |
|------|----------------------------------|----------|------------------------------|------------|------------|----------------|--|--|
| No   | Topic Title                      | Hours    | R<br>Level                   | U<br>Level | A<br>Level | Total<br>Marks |  |  |
| 1    | Introduction to CMOS Technology. | 12       |                              |            |            |                |  |  |
| 2    | Introduction to VHDL.            | 12       |                              |            |            |                |  |  |
| 3    | VHDL Programming.                | 12       |                              |            |            |                |  |  |
| 4    | Introduction to ASIC, EPGA, PLD. | 09       |                              |            |            |                |  |  |
|      | Total                            | 45       |                              |            |            |                |  |  |

Legends: R- Remember; U-Understand; A- Apply and above levels (Bloom's revised Taxonomy).

| Sr.<br>No. | Unit<br>No  | COs   | Title of the Experiments                                                                                                  | Hours |  |
|------------|-------------|-------|----------------------------------------------------------------------------------------------------|-------|--|
| 110.       | INU         |       | Decision of simplest CMOS Decision of a minimum minimum sind Text                                                         |       |  |
| 1          | 1,2.3 1,2.3 |       | Design and simulate CMOS Basic gates using micro wind Tool.                                                               | 04    |  |
|            |             |       | Write VHDL Program for logic Gates.                                                                                       |       |  |
| 2          | 2.3.4       | 2.3.4 | Write VHDL Program for Half and full-adder and subtractor and                                                             | 04    |  |
| 2          | 2.3.4       | 2.3.4 | Synthesize using FPGA.                                                                                                    |       |  |
| 3          | 2.3.4       | 2.3.4 | Write VHDL Program 8:1 Multiplexer, 1:8 Demultiplexer and Synthesize using FPGA.                                          | 04    |  |
| 4          | 2.3.4       | 2.3.4 | Write VHDL Program 2:4 Decoder, 8:3 Encoder and Synthesize using                                                          | 04    |  |
| 4          | 2.3.4       | 2.3.4 | FPGA.                                                                                                    | 04    |  |
|            |             |       | Write VHDL Program for Synchronous Counter and Synthesize using                                                           |       |  |
| 5          | 2.3.4       | 2.3.4 | FPGA.                                                                                                    | 04    |  |
|            |             |       | Write VHDL Program for Binary to Grey Code Converter and                                                                  |       |  |
|            |             |       | Synthesize using FPGA.<br>Write VHDL Program for Interfacing of ADC, DAC and Synthesize                                   |       |  |
| 6          | 2.3.4       | 2.3.4 | using FPGA.                                                                                                    |       |  |
| 7          | 224         | 224   | Write VHDL Program for Implementing 4 bit ALU or sequence                                                                 |       |  |
| 7          | 2.3.4       | 2.3.4 | Generator and Synthesize using FPGA.                                                                                      |       |  |
| 8          | 2.3.4       | 2.3.4 | Write VHDL Program for Scrolling of data on seven segment display                                                         | 04    |  |
| 0          | 2.3.4       | 2.3.4 | and Synthesize using FPGA.                                                                                                | 04    |  |
| 9          | 2.3.4       | 2.3.4 | Write VHDL Program for LCD controller and Synthesize using FPGA.                                                          | 04    |  |
| 10         | 2.3.4       | 2.3.4 | Microproject-8-BIT ALU Design.                                                                                            | 04    |  |
| 10         | 2.3.4       | 2.3.4 | Phase-I. Project Initialization-Specification.                                                                            | 04    |  |
| 11         | 2.3.4       | 2.3.4 | Microproject-8-BIT ALU Design.                                                                                            | 04    |  |
| 11         | 2.3.7       | 2.3.4 | Phase-II. System analysis and design.                                                                                     | 04    |  |
|            |             |       | Microproject-8-BIT ALU Design.                                                                                            |       |  |
| 12         | 2.3.4       | 2.3.4 | Phase-III. Rapid Proto typing-Testing (Manual testing) and                                                                | 04    |  |
|            |             |       | evaluation.                                                                                                    |       |  |
| 13         | 2.3.4       | 2.3.4 | Microproject-8-BIT ALU Design.                                                                                            | 04    |  |
|            |             |       | Phase-IV. Implementation-Demonstration, deployment and Orientation.                                                       |       |  |
| 14         | 2.3.4       | 2.3.4 | Report writing ALU testing using test bench.<br>Test bench is prepared to test 8-bit ALU and verify the result using test | 04    |  |
| 14         | 2.3.4       | 2.3.4 | vector for various arithmetic and logical operations.                                                                     | 04    |  |
|            |             |       | Report writing ALU testing using test bench.                                                                              | +     |  |
| 15         | 2.3.4       | 2.3.4 | Collect the data and prepared the report.                                                                                 | 04    |  |
|            | 1           | Total | The second second second second second second second second second second second second second second second se           | 60    |  |

List of experiments: Total 12 experiments out of 15 experiments.

#### **References/ Books:**

| Sr.<br>No. | Title                                  | Author, Publisher, Edition and<br>Year Of publication | ISBN                         |
|------------|----------------------------------------|-------------------------------------------------------|------------------------------|
| 1          | VHDL Basics of Programming.            | Gaganpreet Kaur, Pearson, 2011.                       | 8131732118,<br>9788131732113 |
| 2          | Digital Logic: Application and Design. | John M. Yarbrough, Cengage, 2006.                     | 9788131500583                |

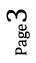

| 3 | An Engineering Approach to Digital Design.               | William I. Fletcher, Prentice-Hall of India, 2008.       | 8120306511,<br>9788120306516 |
|---|----------------------------------------------------------|----------------------------------------------------------|------------------------------|
| 4 | Principals of CMOS VLSI Design: A<br>System Perspective. | Neil H. E.Weste Kamran.<br>Pearson Education, 2015.      | 9789332542884                |
| 5 | VHDL Programming by Example.                             | Douglas Perry, Tata McGraw-Hill, 2002.                   | 9780071409544                |
| 6 | VISI Design and EDA Tools.                               | Angsuman Sarkar, Scitech<br>Publication India Ltd. 2011. | 8183714528,<br>9788183714525 |

#### **E-References:**

- 1. <u>https://freevideolectures.com/subject/vlsi-and-asic-design/</u>
- 2. https://www.udemy.com/course/vhdl-programming-with-intel-quartus-prime-tool/
- 3. https://www.intel.com/content/www/us/en/programmable/support/training/course/ohdl1110. html

-1.85

- 4. https://www.youtube.com/watch?v=mwJ3uMWvJX0
- 5. https://www.youtube.com/watch?v=ht7nEjNydDU

#### CO DO1 DOA DO3 DO4 DO5 DOG

| СО  | PO1 | PO2 | PO3 | PO4 | PO5  | PO6 | <b>PO7</b> | PSO1 | PSO2 | PSO3 |
|-----|-----|-----|-----|-----|------|-----|------------|------|------|------|
| CO1 | 2   | 3   | 3   | 3   | 1    | 2   | 2          | 3    | 3    | 2    |
| CO2 | 2   | 2   | 3   | 3   | 1    | 2   | 2          | 2    | 3    | 3    |
| CO3 | 2   | 3   | 3   | 3   | 1    | 2   | 2          | 3    | 3    | 3    |
| CO4 | 2   | 3   | 22  | 2   | The. | 2   | 2          | 2    | 2    | 3    |

#### **Industry Consultation Committee:**

CO Vs PO and CO Vs PSO Mapping

| Sr.<br>No | Name                   | Designation WLED | Institute/Organisation                 |
|-----------|------------------------|------------------|----------------------------------------|
| 1         | Mr Amol Sakhalkar      | Director         | Digel System.                          |
| 2         | Dr. J.H.Nirmal         | H.O.D            | K.J.Somaiya College of<br>Engineering. |
| 3         | Mr. Anjum Mujawar      | Sr. Lecturer     | Vidyalankar Polytechnic.               |
| 4         | Mr. Vivek Yograj Patil | Lecturer         | Government Polytechnic,<br>Mumbai.     |

Coordinator, Curriculum Development, Department of \_\_\_\_\_

Head of Department

Department of \_\_\_\_\_

I/C, Curriculum Development Cell

Principal

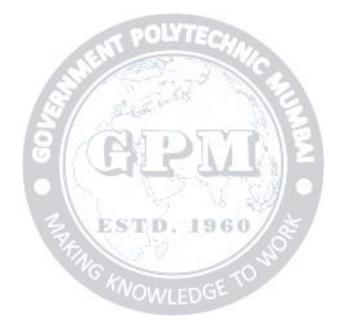

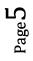

| Programm                                              | Programme : Diploma in Electronics Engineering (Sandwich Pattern) |         |         |  |  |           |           |       |     |  |
|-------------------------------------------------------|-------------------------------------------------------------------|---------|---------|--|--|-----------|-----------|-------|-----|--|
| Course Code: EC19412 Course Title: Introduction to AI |                                                                   |         |         |  |  |           |           |       |     |  |
| Compulso                                              | Compulsory / Optional: Optional                                   |         |         |  |  |           |           |       |     |  |
| Teach                                                 | ing Sche                                                          | eme and | Credits |  |  | Examinati | on Scheme |       |     |  |
| L                                                     | L P TU Total TH TS PR OR TW Total                                 |         |         |  |  |           |           | Total |     |  |
| 3                                                     | 4                                                                 |         | 7       |  |  |           | 50*       | 50    | 100 |  |

Abbreviations: L- Theory Lecture, P-Practical, TU-Tutorial, TH- Theory Paper TS1 & TS2- Term Tests, PR-Practical, OR-Oral, TW: Term Work (progressive assessment), \* Indicates assessment by External Examiner else internal practical skill test, # indicates Self, on- line learning Mode, @ indicates on line examination **Note**: For Minimum passing marks under various heads, refer, examination rule AR26. Two practical skill tests are to be conducted. First skill test at midterm and second skill test at the end of the term

**Rationale:** AI and its techniques are being used in many areas which directly affect human life. Various techniques for encoding knowledge in computer systems such as Predicate Logic, Production rules, Semantic networks find application in real world problems. The fields of AI such as Game Playing, Natural Language Processing, and Connectionist Models are also important. Student should know some programming language for AI.

#### Course Outcomes: Student should be able to

| CO1 | Develop a basic understanding of the building blocks of AI as presented in terms of intelligent agents. |  |  |  |  |
|-----|----------------------------------------------------------------------------------------------------|--|--|--|--|
| CO2 | 2 Choose an appropriate problem solving method and knowledge representation scheme.                     |  |  |  |  |
| CO3 | Analyze the problem (as a state space, graph, etc.) and select the appropriate search method.           |  |  |  |  |
| CO4 | Develop simple intelligent systems or classical toy problems using different AI techniques.             |  |  |  |  |

#### **Course Content Details:**

| Unit<br>No | Topics / Sub-topics                                                                                                    |                         |
|------------|----------------------------------------------------------------------------------------------------|-------------------------|
| 1          | <ul> <li>Overview of AI</li> <li>1.1 Introduction :Definition, Importance of AI , Difference between symbolic a Symbolic Representation.</li> <li>1.2 History of AI-Turning Test, Chinese room.</li> <li>1.3 Applications of AI.</li> <li>1.4 Objective of AI.</li> <li>1.5 Solving problems by searching.</li> <li>1.6 Problem Formulation.</li> </ul> | nd non-                 |
|            | Course Outcome:CO1                                                                                                    | <b>Teaching Hours:6</b> |
| 2          | <ul> <li>Intelligent Agents</li> <li>2.1 Structure of Intelligent agents.</li> <li>2.2 Types of Agents.</li> <li>2.3 Agent Environments PEAS representation for an Agent.</li> </ul>                                                                                                    |                         |
|            | Course Outcome:CO1                                                                                                    | <b>Teaching Hours:6</b> |

Page 1

|   |                                                                                                    | 1                                           |
|---|----------------------------------------------------------------------------------------------------|---------------------------------------------|
| 3 | <ul> <li>Search Techniques and Methods</li> <li>3.1 Uniform Search Technique-DFS, BFS, Uniform cost search, Depth Limit Deepening, Bidirectional search, Comparing Different Techniques.</li> <li>3.2 Informed Search Methods: Heuristic functions, Hill Climbing, Simulated Search, A*, IDA*, SMA*, Crypto Arithmetic Problem, Backtracking for Evaluation.</li> <li>3.3 Adversarial Search: Game Playing, Min-Max Search, Alpha Beta, Prunin</li> </ul>                                                                                                    | l Annealing, Best First<br>CSP, Performance |
|   | Course Outcome:CO2 Te                                                                                                    | eaching Hours:12                            |
| 4 | <ul> <li>Knowledge and Reasoning:</li> <li>4.1 A Knowledge Based Agent.</li> <li>4.2 WUMPUS.</li> <li>4.3 WORLD Environment.</li> <li>4.4 Propositional Logic.</li> <li>4.5 First Order Predicate Logic.</li> <li>4.6 Forward and Backward Chaining.</li> <li>4.7 Resolution.</li> <li>4.8 Introduction to PROLOG.</li> </ul>                                                                                                    | Teaching Hours:6                            |
|   | Planning:                                                                                                    | Teaching Hours.o                            |
| 5 | <ul> <li>5.1 Introduction to Planning.</li> <li>5.2 Planning with State Space Search.</li> <li>5.3 Partial Ordered planning, Hierarchical Planning.</li> <li>5.4 Conditional Planning.</li> <li>5.5 Planning with Operators.</li> </ul>                                                                                                    |                                             |
|   | Course Outcome: CO4                                                                                                    | <b>Teaching Hours:6</b>                     |
| 6 | <ul> <li>Learning and AI algorithms:</li> <li>6.1 Learning from Observation.</li> <li>6.2 General Model of Learning Agents.</li> <li>6.3 Inductive Learning, Learning Decision Trees.</li> <li>6.4 Rote Learning, Learning by Advice.</li> <li>6.5 Learning in Problem Solving.</li> <li>6.6 Explanation based Learning</li> <li>6.7 Expert Systems: Representing and using Domain Knowledge, Experent Explanation, Knowledge Acquisition</li> <li>6.8 Introduction to AI algorithms-Linear and Logistic Regression, Decision to Course Outcome: CO4</li> </ul> | ert System- shell,                          |

#### **Suggested Specifications Table (Theory):**

|         |                               | Teaching | Distribution of Theory Marks |            |            |                |  |
|---------|-------------------------------|----------|------------------------------|------------|------------|----------------|--|
| Unit No | Topic Title                   | Hours    | R<br>Level                   | U<br>Level | A<br>Level | Total<br>Marks |  |
| 1       | Overview of AI                | 6        |                              |            |            |                |  |
| 2       | Intelligent Agents            | 6        |                              |            |            |                |  |
| 3       | Search Techniques and Methods | 12       |                              |            |            |                |  |

Page

| 4 | Knowledge and Reasoning: | 6  |  |
|---|--------------------------|----|--|
| 5 | Planning                 | 6  |  |
| 6 | Learning                 | 9  |  |
|   | Total                    | 45 |  |

Legends: R- Remember; U-Understand; A- Apply and above levels (Bloom's revised Taxonomy).

#### List of experiments: Total 12 experiments out of 15 experiments.

| Sr.<br>No. | Unit<br>No | COs   | Title of the Experiments                                                                                                    | Hours |
|------------|------------|-------|----------------------------------------------------------------------------------------------------|-------|
| 1          | 3          | 2,3   | Implementing Water jug problem using 1. BFS., 2. DFS (Un-<br>Informed Search)                                                                                                    | 04    |
| 2          | 3          | 2,3   | Implementing 8 puzzle problems with Heuristic function using Hill Climbing. (Informed Search)                                                                                                    | 04    |
| 3          | 3          | 2,3   | Implementing 8 puzzle problem with Heuristic function – Best<br>First Search (Informed Search )                                                                                                    | 04    |
| 4          | 3          | 2,3   | Implementing 8 Queen Problem with Heuristic function (<br>Informed Search )                                                                                                    | 04    |
| 5          | 3          | 2,3   | Implementing Tic-Tac-Toe problem to demonstrate Min – Max and Alpha Beta Pruning. (Adversarial Search)                                                                                                    | 04    |
| 6          | 4          | 4     | Implementing WUMPUS world problem. (Knowledge and Reasoning)                                                                                                    | 04    |
| 7          | 4          | 4     | Introduction to PROLOG – solving Basic problems like Factorial, Fibonacci series.                                                                                                    | 04    |
| 8          | 4          | 4     | Implementing User Defined String functions etc. (PROLOG)                                                                                                    | 04    |
| 9          | 4          | 4     | Implementing Family Information System (PROLOG)                                                                                                    | 04    |
| 10         | 4          | 4     | Mini project-Implementing Mini Expert system. (PROLOG)<br>Phase-I. Project Initialization-Specification.                                                                                                    | 04    |
| 11         | 4          | 4     | Phase-II. System analysis and design.                                                                                                    | 04    |
| 12         | 4          | 4     | Phase-III. Rapid Proto typing-Testing and evaluation.                                                                                                    | 04    |
| 13         | 4          | 4     | Phase-IV. Implementation-Demonstration, deployment and Orientation.                                                                                                    | 04    |
| 14         | 1          | 1     | <ul> <li>Case studies of real artificial intelligence applications in business, including applications in marketing, finance, security, and other sectors.</li> <li>1. Defining conceptual and theoretical structure.</li> <li>2. Conduct pilot test and collect data.</li> <li>3. Analyze the data.</li> </ul> | 04    |
| 15         | 1          | 1     | 4. Generate the report.                                                                                                    | 04    |
|            |            | Total |                                                                                                    | 60    |

#### **References/ Books:**

| Sr.<br>No. | Title                                   | Author, Publisher, Edition and<br>Year Of publication | ISBN             |
|------------|-----------------------------------------|-------------------------------------------------------|------------------|
| 1          | Introduction to Artificial Intelligence | Rajendra Akerkar, PHI Learning                        | 978-81-203-4997- |

|   |                                                             | Pvt. Ltd,2014                                   | 1                            |
|---|-------------------------------------------------------------|-------------------------------------------------|------------------------------|
| 2 | Artificial Intelligence: A Modern Approach.                 | Stuart Russell, Peter Norvig,<br>Pearson, 2016  | 1292153962,<br>9781292153964 |
| 3 | AI-Structures and Strategies for<br>Complex Problem Solving | George Lugar, Pearson, 2011                     | 0133001733,<br>9780133001730 |
| 4 | Artificial Intelligence, 3rd edition                        | Patrick H. Winston, Pearson, 1992               | 9788131715055                |
| 5 | A First Course in Artificial<br>Intelligence                | Deepak Khemani, McGraw Hill<br>Publication,2013 | 9781259029981<br>1259029981  |

#### **E-References:**

- 1. https://materiaalit.github.io/intro-to-ai-17/
- 2. https://www.coursera.org/lecture/ai-for-everyone/week-1-introduction-SRwLN
- 3. https://www.tutorialspoint.com/artificial\_intelligence/artificial\_intelligence\_agents\_and\_envi ronments.htm LE 6
- 4. https://slideplayer.com/slide/11404306/
- 5. https://courses.edx.org/assetv1:ColumbiaX+CSMM.101x+1T2017+type@asset+block@AI edx\_logic\_2\_.pdf
- 6. https://www.tutorialspoint.com/artificial\_intelligence/artificial\_intelligence\_quick\_guide.htm
- 7. https://www.coursera.org/learn/ai-for-everyone
- 8. https://www.coursera.org/learn/introduction-to-ai
- 9. https://www.edx.org/professional-certificate/microsoft-artificial-intelligence

| СО  | PO1 | PO2 | PO3 | PO4 | PO5                | PO6   | PO7 | PSO1 | PSO2 | PSO3 |
|-----|-----|-----|-----|-----|--------------------|-------|-----|------|------|------|
| CO1 | 2   | 1   | 1   | No  | <u>3</u>           | 2     | 2   | 2    | 2    | 2    |
| CO2 | 2   | 3   | 3   | 3   | VO2 <sub>AVL</sub> | ED35E | 1   | 2    | 3    | 3    |
| CO3 | 2   | 3   | 3   | 3   | 2                  | 3     | 1   | 2    | 3    | 3    |
| CO4 | 2   | 3   | 3   | 3   | 1                  | 3     | 2   | 3    | 3    | 3    |

#### **CO VsPO and CO Vs PSOMapping**

#### **Industry Consultation Committee:**

| Sr.<br>No | Name                   | Designation  | Institute/Organisation                 |
|-----------|------------------------|--------------|----------------------------------------|
| 1         | Mr Amol Sakhalkar      | Director     | Digel System, Mumbai                   |
| 2         | Dr. J.H.Nirmal         | H.O.D        | K.J.Somaiya College of<br>Engineering. |
| 3         | Mr. Anjum Mujawar      | Sr. Lecturer | Vidyalankar Polytechnic.               |
| 4         | Mr. Vivek Yograj Patil | Lecturer     | Government Polytechnic,<br>Mumbai.     |

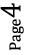

Coordinator, Curriculum Development,

Department of \_\_\_\_\_

Head of Department
Department of \_\_\_\_\_

I/C, Curriculum Development Cell

Principal

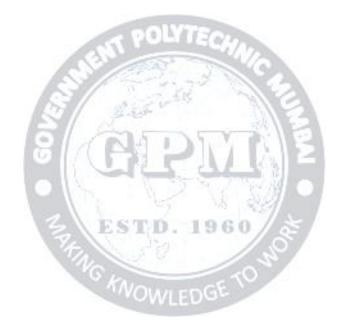

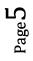